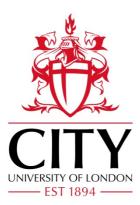

**City Research Online** 

# City, University of London Institutional Repository

**Citation:** Ennis, M. (1998). Modelling the IR task: supporting the user. (Unpublished Doctoral thesis, City, University of London)

This is the accepted version of the paper.

This version of the publication may differ from the final published version.

Permanent repository link: https://openaccess.city.ac.uk/id/eprint/30794/

Link to published version:

**Copyright:** City Research Online aims to make research outputs of City, University of London available to a wider audience. Copyright and Moral Rights remain with the author(s) and/or copyright holders. URLs from City Research Online may be freely distributed and linked to.

**Reuse:** Copies of full items can be used for personal research or study, educational, or not-for-profit purposes without prior permission or charge. Provided that the authors, title and full bibliographic details are credited, a hyperlink and/or URL is given for the original metadata page and the content is not changed in any way.

# Modelling the IR task: supporting the user

2

Mark Ennis

Submitted for Examination of Doctor of Philosophy

Centre for Human-Computer Interface Design, School of Informatics, City University, London.

October 1998

# **Table of Contents - volume 2**

| Append | ces                                        | Page<br>2 |
|--------|--------------------------------------------|-----------|
| 3a     | Pre-test questionnaire                     | 3         |
| 3b     | Tutorial document for MEDLINE              | 8         |
| 3c     | Querying to evaluating transition data     | 15        |
| 3d     | Search query histories                     | 17        |
| 5a     | Transitional probabilities and frequencies | 35        |
| 6a     | Pre-test questionnaire Liber/ PTRC         | 51        |
| 6b     | Post test questionnaires Liber             | 55        |
| 6c     | Post test questionnaires PTRC              | 57        |

# Appendix 3a Pre-test questionnaires for medical students in study of MEDLINE

# Questionnaire

Ref. No.

This section is design to assess your educational background in relation to the subject area of the study. Please add any further comments that you feel are helpful or ask if a you are unclear about anything.

For the purpose of this study definitions for the following terms are as follows:

**Information retrieval system :** any computer based system which can be used to find information on a particular topic eg. Library catalogue system; pysclit; Medline etc.

Search : the seeking of information to satisfy a single task

Information Need : A need arising from the lack of knowledge relating to a problem situation

1. Have you ever conducted a search for information using the Medline database ?

Yes \_\_\_\_\_\_ -> go to 7

If "Yes" At what approximate date did you last use this?

\_\_\_\_\_ Date

2. How many searches have you performed on Medline in the past ?

a) Year \_\_\_\_\_ Searches

b) Month \_\_\_\_\_ Searches

3. How much time was spent interacting with this database at each visit (approx. hrs.)?

\_\_\_\_hrs.

4. Is this a typical monthly activity

Yes No

If "No" what is the activity for a typical month?

Number of searches Interaction time per use of the system 5. Can you list the facilities that you use or normally use whilst searching the Medline database? (e.g. thesaurus, Index, search operators, etc. )

|      | es |  |
|------|----|--|
|      |    |  |
|      |    |  |
|      |    |  |
|      |    |  |
| <br> |    |  |
|      |    |  |

6. Do your searches generally focus on a single subject area (eg. cardiology) or multiple subject areas ( eg. cardiology and casualty policy) ?

| Multiple |  | Single |
|----------|--|--------|
|----------|--|--------|

- 7. Have you **ever** performed searches on other information retrieval systems (e.g. library system, article index, etc.) ?
  - Yes \_\_\_\_\_\_\_\_ -> go to 11
- 8. Please fill in the table about information retrieval systems you have used in the past month ?

| Database name<br>(eg. Medline ,<br>Library catalogue<br>etc.) | Database type<br>(e.g. text article<br>retrieval etc.) | Number of searches (search is defined<br>as the retrieval of information to<br>satisfy an information need) | Time spent using the system<br>(approx. hours) |
|---------------------------------------------------------------|--------------------------------------------------------|----------------------------------------------------------------------------------------------------|------------------------------------------------|
|                                                               |                                                        |                                                                                                    |                                                |
|                                                               |                                                        |                                                                                                    |                                                |
|                                                               |                                                        |                                                                                                    |                                                |
|                                                               |                                                        |                                                                                                    |                                                |

9. Is this a typical months activity

Yes No

If "No" please fill in the table below for the activity of a typical month?

| Database name<br>(e.g Medline,<br>Library Catalogue<br>etc.) | Database type<br>(eg. text article<br>retrieval etc.) | Number of searches (search is defined<br>as the retrieval of information to<br>satisfy an information need) | Time spent using the system<br>(approx. hours) |
|--------------------------------------------------------------|-------------------------------------------------------|----------------------------------------------------------------------------------------------------|------------------------------------------------|
|                                                              |                                                       |                                                                                                    |                                                |
|                                                              |                                                       |                                                                                                    |                                                |
|                                                              |                                                       |                                                                                                    |                                                |
|                                                              |                                                       |                                                                                                    |                                                |
|                                                              |                                                       |                                                                                                    |                                                |
|                                                              |                                                       |                                                                                                    |                                                |

10. In what year did you first use an information retrieval systems?

If less than 1 yr. ago in what month was this?

11. Have you undergone formal training in the use of information retrieval?

Yes

No

\_\_\_\_\_. Please fill in the table below on the extent and level of this training
\_\_\_\_\_-> go to 12

\_\_\_\_ Year

Month

| Type of training<br>e.g.( course; tutorial;<br>book; pamphlet and<br>other) if other please<br>state what | Year of<br>training | Level of<br>educational or<br>job training<br>( e.g.<br>undergraduate<br>etc.) | Information<br>retrieval system<br>specific<br>(Yes/ No) | Name of the system<br>trained on (eg.<br>Medline, Library<br>system etc. ) | Subject area training<br>aimed at<br>( e.g. computers;<br>medicine etc.) |
|----------------------------------------------------------------------------------------------------|---------------------|--------------------------------------------------------------------------------|----------------------------------------------------------|----------------------------------------------------------------------------|--------------------------------------------------------------------------|
|                                                                                                    |                     |                                                                                |                                                          |                                                                            |                                                                          |
|                                                                                                    |                     |                                                                                |                                                          |                                                                            |                                                                          |
|                                                                                                    |                     |                                                                                |                                                          |                                                                            |                                                                          |
|                                                                                                    |                     |                                                                                |                                                          | · · · · · · · · · · · · · · · · · · ·                                      |                                                                          |
|                                                                                                    |                     |                                                                                |                                                          |                                                                            |                                                                          |

12. Please fill in the table about your behaviour when you are looking for sources of information:

| Subject topic areas you generally search for information on | Method of searching for information<br>(Paper based/ Computer based / Both) | Reason for choice of search method |
|-------------------------------------------------------------|-----------------------------------------------------------------------------|------------------------------------|
|                                                             |                                                                             |                                    |
|                                                             |                                                                             |                                    |
|                                                             |                                                                             |                                    |

13. Please fill in the table about the databases you would normally use when looking for information. When you start a search do you have a clear picture of the information you want or do you develop this picture of the information required as you use the database?

| Database name | Information required<br>Clear at start Developed using<br>database |                 |
|---------------|--------------------------------------------------------------------|-----------------|
|               | Clear at start                                                     | Developed using |
|               |                                                                    | database        |
|               |                                                                    |                 |
|               |                                                                    |                 |
|               |                                                                    |                 |
|               |                                                                    |                 |
|               |                                                                    |                 |
|               |                                                                    | <u>.</u>        |

14. In general how often do you perform the same searches at different points in time, either due to search failure or due to the occurrence of the same information need?

\_\_\_\_ None / Times returned to the same search topic

15. Considering your educational background, searching you have done and any other sources of information (eg. text books), how familiar are you with the subjects of:

| Subject                                                       | Not at all familiar<br>(No previous<br>knowledge) | Little familiarity<br>(Awareness of some<br>topics within the<br>subject area) | Quite familiar<br>(Knowledge of the<br>structure and topics<br>incorporated within<br>the subject area) | Very familiar<br>(Expert in the subject<br>area with in depth<br>knowledge of the<br>subject area) |
|---------------------------------------------------------------|---------------------------------------------------|--------------------------------------------------------------------------------|----------------------------------------------------------------------------------------------------|----------------------------------------------------------------------------------------------------|
| A Obstetrics                                                  |                                                   |                                                                                |                                                                                                    |                                                                                                    |
| <ul><li>B General<br/>Medicine</li><li>C Cardiology</li></ul> |                                                   |                                                                                |                                                                                                    |                                                                                                    |
| D Public<br>Health                                            |                                                   |                                                                                |                                                                                                    |                                                                                                    |
| E Neurology                                                   |                                                   |                                                                                |                                                                                                    |                                                                                                    |
| F Oncology                                                    |                                                   |                                                                                |                                                                                                    |                                                                                                    |

16. Please list any educational qualifications or jobs held and their level in the following subject areas.

| Subject area                      | Type of educational<br>material (book;<br>pamphlet and other) if<br>other please state<br>what | Job or educational<br>training (eg. course or<br>tutorial)? |
|-----------------------------------|------------------------------------------------------------------------------------------------|-------------------------------------------------------------|
| Obstetrics                        |                                                                                                |                                                             |
| General<br>Medicine<br>Cardiology |                                                                                                |                                                             |
| Public<br>Health                  |                                                                                                |                                                             |
| Neurology                         |                                                                                                |                                                             |
| Oncology                          |                                                                                                |                                                             |

# Appendix 3b Tutorial document for the MEDLINE interface

Ref. No. \_\_\_\_

# Training material about the Medline information retrieval system

This training document outlines the searching language and retrieval facilities of the Medline database. This information will aid you in the production of effective and efficient search strategies which targets information that satisfies your requirement.

### Medline language which allows the construction of search strategies

The Medline search language allows you to produce complex and precise strategies of related terms eg.

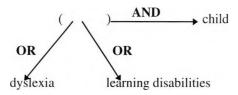

This section of the training material will first introduce the operators for combining terms and then will show the structure of valid search statements for the database. Please note that all searches are *upper/lower case insensitive*.

# Medline Operators:

Medline search operators allow the combination of terms into complex inter-related structures. The structures are matched by the computer against the articles in the database.

| Operator | Action produced                                                                                  | Example                              | Results                                                                                                    |
|----------|--------------------------------------------------------------------------------------------------|--------------------------------------|----------------------------------------------------------------------------------------------------|
| AND      | Finds articles that<br>contain <u>both</u> of two<br>terms                                       | dyslexia AND child                   | Articles are returned by<br>the system which<br>include <b>both</b> dyslexia<br>and child. These terms<br>may occur in any of the<br>fields for an article i.e.<br>title, abstract etc.                                                                                                    |
| OR       | Finds articles that<br>contain <u>either</u> or <u>both</u><br>of two terms                      | dyslexia OR learning<br>disabilities | This operator allows<br>the search to be kept<br>broad and can be used<br>to broaden a previous<br>search. It expands the<br>number of articles<br>deemed as relevant to<br>the task as it returns all<br>articles in which the<br>terms are present <b>either</b><br><b>together</b> or<br><b>separately</b> |
| NEAR     | Finds articles that<br>contain <u>both</u> of two<br>terms in the <u>same</u><br><u>sentence</u> | dyslexia NEAR child                  | Articles will be<br>returned only if the<br>terms given are <b>within</b><br>the proximity of <b>the</b><br><b>same sentence</b> . Thus<br>this can be used to<br>narrow the articles seen<br>as relevant if it is<br>expected that the terms<br>are tightly related to<br>each other.                        |
| NOT      | Finds articles that<br>contain one term but<br><u>not</u> another                                | dyslexia NOT adult                   | This allows you to<br>exclude articles which<br>are known to be within<br>the subject topic area of<br>the search but aren't<br>relevant to the task you<br>are trying to perform.<br>Thus this allows the<br>narrowing of the<br>articles which are<br>relevant.                                             |
| IN       | Finds articles that<br>contain a term <u>in</u> a<br><u>specified field</u>                      | Freud IN au                          | Articles are returned in<br>which Freud is the<br>author                                                                                                    |
| WITH     | Finds articles that<br>contain <u>both</u> of two<br>terms in the <u>same</u> field              | dyslexia WITH child                  | This retrieves articles<br>in which the terms<br>dyslexia and child<br>occur in a single field.<br>i.e. in the title, abstract<br>etc.                                                                                                    |

#### Valid Search Statements:

This section shows the valid syntax for search statements. Strategies can be defined which allow you to locate the information required precisely and, with the use of search operators, allow the refinement of search strategies in the light of search results. These facilities allow your search strategy to develop in response to information gained whilst searching, aiding in the development of the problem situation to be solved. These valid search statements are all entered in the search field.

| Type of search                                           | Syntax                                            | Examples                                    |
|----------------------------------------------------------|---------------------------------------------------|---------------------------------------------|
| Specific term                                            | term                                              | dyslexia                                    |
|                                                          |                                                   | child                                       |
| Term with truncation and thus                            | part_of_a_term*                                   | haem*                                       |
| all concepts which include the                           |                                                   | child*                                      |
| letters given by the searcher                            |                                                   |                                             |
| Term with wild cards and thus                            | term_part1?term_part2                             | colo?r                                      |
| all terms which include the two                          |                                                   | ch?ld                                       |
| strings given around a central                           |                                                   | dysl?a                                      |
| undefined string.                                        |                                                   |                                             |
| Building on a previous search                            | #Search_Strategy_Number                           | #3 AND blood                                |
| requests                                                 | Search_Operator term                              | #3 OR blood                                 |
|                                                          |                                                   | #3 NEAR blood                               |
| Phrase which is to be matched in                         | term term                                         | new york city                               |
| its entirety and thus terms which                        |                                                   | learning disabilities                       |
| occur in this order and                                  |                                                   |                                             |
| proximity                                                |                                                   | 1 1                                         |
| Phrase with hyphens<br>Term or Phrase limited to a field | term-term                                         | drug-abuse                                  |
| Term or Phrase limited to a field                        | term IN field_identifier                          |                                             |
| Multiple terms combined with                             | tamp Saarah Onanatan tamp                         | English IN cp                               |
| operators. Allowing a search to                          | term Search_Operator term<br>Search_Operator term | dog OR puppy OR canine<br>dyslexia OR child |
| be given a more complex and                              | Search_Operator term                              | (dyslexia OR learning                       |
| inter-related structure                                  |                                                   | disabilities ) AND child                    |
| Multiple terms separated by                              | term; term; term                                  | heart; lung; liver                          |
| semi-colons in which a separate                          |                                                   | nourt, rung, noor                           |
| search is implemented for each                           |                                                   |                                             |
| of the concepts given <b>but</b> these                   |                                                   |                                             |
| will <b>not be combined</b> at all.                      |                                                   |                                             |
| Thus there will be an article set                        |                                                   |                                             |
| for each of the terms between                            |                                                   |                                             |
| the semi-colons                                          |                                                   |                                             |
| Any of the above can be                                  | (term Search_Operator term)                       | (dog OR Heart) NEAR puppy                   |
| grouped with parenthesis                                 | Search_Operator term                              | (lung NEAR cancer) AND                      |
|                                                          |                                                   | causes                                      |

# Medline retrieval facilities

**Search:** allows strategies ( terms and search operators) to be performed. Search strategies can be progressively refined using Medline search operators to link new terms with previous strategies.

#### To perform a search:

1// Type the strategy to be used into the search text entry area ( eg. dyslexia AND child) 2// Perform the search by clicking on the Search button

| Figure 1 S                                           | earch Screen                                                       |                                             | Search text entry area                                                          |
|------------------------------------------------------|--------------------------------------------------------------------|---------------------------------------------|---------------------------------------------------------------------------------|
|                                                      | hange screen view of th<br>e. Search, Index, Thesau                |                                             | Enter Index screen                                                              |
|                                                      | $\backslash$                                                       |                                             | Enter Thesaurus screen                                                          |
|                                                      | WinSPIRS - MEDLINE                                                 |                                             | Perform a Search                                                                |
|                                                      | rds Mark Options Views H<br>Эруннова                               | elp<br>x Conses Thesaurus<br>Search Suggest | Computer Suggests terms<br>which may yield better<br>results than those entered |
| No. Records Searc                                    | ch                                                                 | Search History                              | Previous search strategies                                                      |
| #1 130 DYSL<br>#2 30206 CHILO<br>#8 73 DYSL          |                                                                    | t Show                                      | Shows articles relevant to the strategy selected                                |
| MEDLINE                                              |                                                                    | Retypen<br>Ulear                            | Limits the search strategy<br>selected to a specific<br>group eg. Year          |
| 1 of 73 in search #3                                 | ventions for reading disabilit                                     | у. 👔                                        | Edit the strategy selected                                                      |
|                                                      | cluyse-K; Rock-Faucheux <del>-A</del><br>c. 1992 Jun; 63(6): 411-7 | +                                           | Clear search history list                                                       |
| AN: 92340820                                         | dyslexic and normal readers du                                     | ring oral and silent                        | Number of articles<br>matching your strategy                                    |
| SO: Electroencephal<br>ISSN: 0013-4694               | Fein-G; Johnstone-J; Herron-J<br>ogr-Clin-Neurophysiol. 1992 Fe    |                                             | Articles Retrieved                                                              |
| LA: ENGLISH<br>AN: 92128310<br>Next Hit Previous Hit | All Fields Add to Search                                           | T<br>Full Screen                            | View Articles using the<br>full screen                                          |
| /                                                    |                                                                    |                                             |                                                                                 |
| Terms hit                                            | View abstracts                                                     | Add term                                    |                                                                                 |
| selectors'                                           | (on/Off)                                                           | highlighted                                 |                                                                                 |
|                                                      |                                                                    | in a article t<br>the search                | 0                                                                               |

**Current search history**: Strategies contained in the *Search History* (see figure 1) in the *Search Screen* are reusable through their selection and modification.

#### To re-use a past search strategy

1// Selection is performed by double clicking on the strategy one wishes to use.

2// Modification can be performed in two ways:

a) Click on the re-type button and amend the strategy by selecting the portion to be changed using the left and right cursors and editing the target text.

b) Use Medlines search operators to alter the granularity of the search e.g. AND cancer

3// Perform the search by clicking on the Search button

#### Employing operators to narrow and broaden searches:

Medline allows the production of complex searches in which the results of previous searches can be used to develop a narrower or broader selection of articles. This is done by narrowing or broadening the terms used by either using the *Thesaurus* ( to be described later) to widen the scope of the terms used or extending the search strategy using AND and OR operators. For example #1 AND child, #1 OR child where #1 identifies the strategy number 1.

**Performing lateral searching** : terms included in the articles resulting from a previous search can be selected using the mouse and then searched for directly without having to re-type the key terms.

1// Select "term" within the record by double clicking on it with the left mouse button

2// Click on the Add to Search button

3// Click on the *Search* button

Note. This doesn't narrow down the search but implements a new search/ search space.

**Index:** Alphabetical list of the terms for various fields and field sets ( author, abstract, etc.) in the database and the number of articles which contain the term. The default is to use the indexes for all fields.

#### To Search the Index:

- 1. Click the *Index* button or select *Index* from the *Views* menu in the *Search*, or *Thesaurus* screen
- 2. Type a term in the *Index: text entry area* of the *Index screen* (see figure 2). The alphabetical list of index terms alters to match your term
- 3. Click the Show button to display the articles associated with the term highlighted.

N.B. You can look at the articles associated with another index term by clicking on that term and clicking the *Show* button

#### To use index terms in your search:

- 1. Select one or more terms. To select multiple terms, hold down the [Shift] or [Ctrl] key and click on the desired items.
- 2. Click the *Search* button. The terms appear in the *Search history* area of the *Search screen*. If you have selected multiple terms, the database combines them with the OR operator.

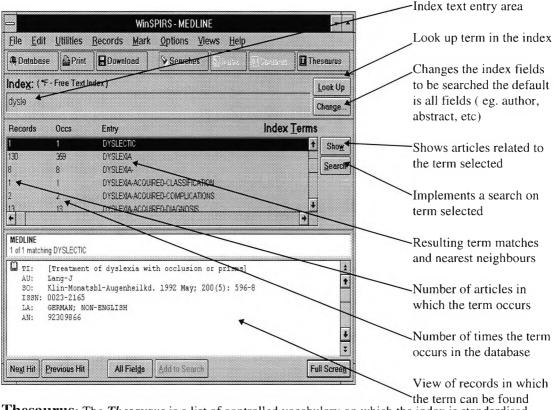

Figure 2 Index screen

**Thesaurus:** The *Thesaurus* is a list of controlled vocabulary on which the index is standardised. This enables you to select and search for synonyms, related terms, preferred terms and a definition for a term. The hierarchical nature of the thesaurus allows you to select more general (broader) and more specific (narrower) terms to be used in your search.

#### To look up a thesaurus term:

- 1. Click the *Thesaurus* button or select *Thesaurus* from the *Views* menu to enter the *Thesaurus screen* (see figure 3)
- 2. Type a term in the *Thesaurus: text entry area* and click the *Look Up* button. The permuted index is displayed, with term you typed highlighted
- 3. If desired, click the *Term Information* button to see details about the term such as definitions, scope notes and broader and narrower terms.

#### To search for the term:

- 1. Choose a type of search from the search options area.
  - Single Term searches for just the term you have selected
  - *Explode* searches for the selected term, plus all of its narrower terms as included in the *Thesaurus*.
- 2. Click the Search Now or Add to List button only for articles containing that term.
  - Search Now searches for the term immediately.
  - *Add to List* adds the term to the list to be searched for later. You can then search for several thesaurus terms by clicking the search list button.

#### **Figure 3 Thesaurus**

| WinSPIRS - MEDLINE                                                                                                    |                         | Thesaurus text entry area                                                                                       |
|----------------------------------------------------------------------------------------------------|-------------------------|----------------------------------------------------------------------------------------------------|
| Elle Edit Utilities Options Views Help                                                                                                    | T States [[Thesease]    | Look up term in thesaurus                                                                                       |
| Thesaurus: child                                                                                                    | Look Up                 |                                                                                                    |
| Per <u>m</u> uted Index                                                                                                    |                         | Gives computers' stored                                                                                         |
| Chilblans                                                                                                    | 1 Lem information       | definition for a term                                                                                           |
| CHILD<br>Battered Child Syndrome<br>Behavior, Child see Child Behavior<br>Child                                                                                                    | Beck<br>Search Options  | Method of including the term selected in your search strategy                                                   |
| Child, Abandoned<br>Child Abuse<br>Child Abuse, Sexual                                                                                                    | © Single Term           | Resulting thesaurus terms                                                                                       |
| Child Advocacy<br>Child Behavior<br>Child Behavior Disorders<br>Child Care                                                                                                    |                         | Perform a search based on the current list of terms                                                             |
| Behavior, Child see Child Behavior<br>Child<br>Child Abuse<br>Child Abuse<br>Child Abuse<br>Child Abuse, Sexual<br>Child Abuse, Sexual<br>Child Abuse, Sexual<br>Child Behavior<br>Child Behavior<br>Child Behavior Disorders<br>Child Behavior Disorders<br>Child Care<br>Child Care<br>Child Care<br>Child Care<br>Child Care<br>Child Custody<br>Child Day Care Centers<br>Child Day Care Centers<br>Child Day Care Centers<br>Child Daycare Centers see Child Day Care Centers<br>Child Development<br>Child Development Developmental Disabilities | Search Nuw Add to List. | Select sub-headings to be used<br>along with thesaurus term<br>selected <b>see figure 4</b> below for<br>screen |
| •                                                                                                    |                         | View current search strategy and<br>sub-headings in the term list                                               |

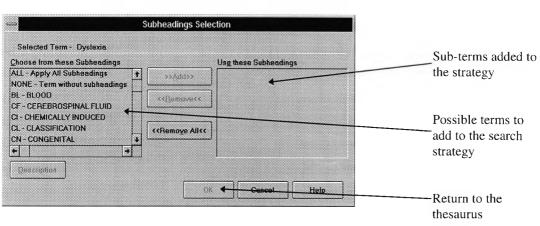

#### Figure 4 Sub-term selection to add to a search

# **Appendix 3c Querying and evaluating transitions**

The Dark shades indicate periods of evaluation whereas the lighter areas are periods of searching.

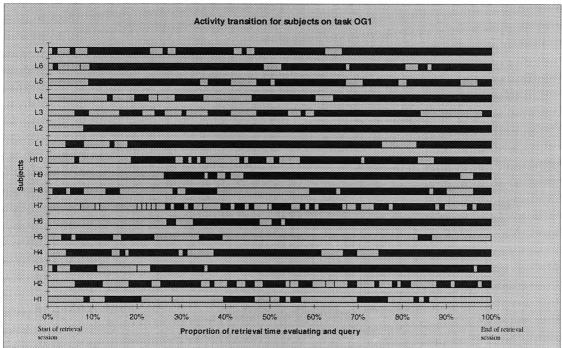

Activity transitions for searchers on task OG1

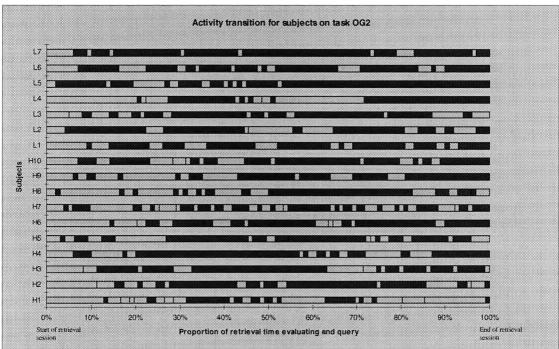

Activity transitions for all subjects on task OG2

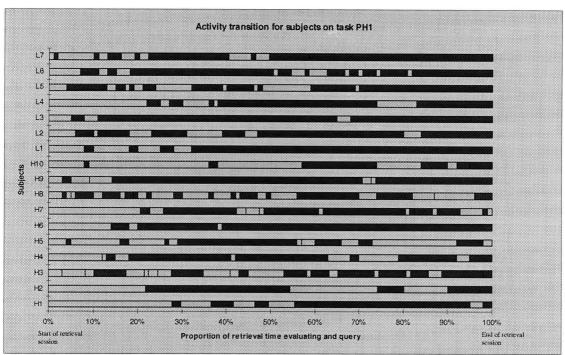

Activity transitions for all subjects on task PH1

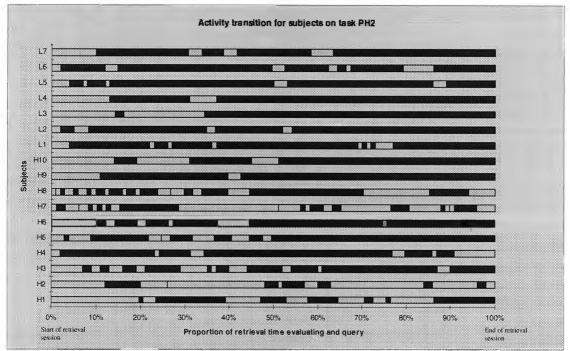

Activity transitions for subjects on task PH2

# **Appendix 3d Searcher query Histories**

# High Device Knowledge

# Subject H1

| Request No. | Number of records retrieved | Query articulated |
|-------------|-----------------------------|-------------------|
| 1           | 139                         | PILL              |
| 2           | 1136                        | CONTRACEPT*       |
| 3           | 1187                        | #1 or #2          |
| 4           | 11538                       | FAILURE*          |
| 5           | 37                          | #4 and #3         |
| 6           | 391                         | SOCIO             |
| 7           | 6924                        | ECONOM*           |
| 8           | 2481                        | SOCIO*            |
| 9           | 8848                        | #7 or #8          |
| 10          | 2                           | #9 and #5         |
| 11          | 4654                        | REASON*           |
| 12          | 8704                        | EXPLA*            |
| 13          | 286                         | #11 and #12       |
| 14          | 0                           | #13 and #5        |
| 15          | 22441                       | CLASS*            |
| 16          | 2                           | #15 and #5        |
| 17          | 221                         | UNEMPLOY*         |
| 18          | 6218                        | COST*             |
| 19          | 6430                        | #17 or #18        |
| 20          | 0                           | #19 and #5        |
| 21          | 37                          | #5                |
| 22          | 0                           | #13 and #5        |
| 23          | 1717                        | SOCIO?ECONOMIC    |
| 24          | 54                          | #23 and #3        |
| 25          | 550                         | #2 and ORAL       |
| 26          | 67                          | #25and #1         |
| 27          | 3                           | #26and #23        |

| Request No. | Number of records retrieved | Query articulated        |
|-------------|-----------------------------|--------------------------|
| 1           | 289                         | CAESAREAN*               |
| 2           | 3784                        | SAFETY                   |
| 3           | 26556                       | INFECTION*               |
| 4           | 32623                       | STAT*                    |
| 5           | 26763                       | EPIDEMIOLOG*             |
| 6           | 52043                       | #4 or #5                 |
| 7           | 6708                        | ECONOMIC*                |
| 8           | 638                         | PRICE*                   |
| 9           | 1239                        | FINANC*                  |
| 10          | 6218                        | COST*                    |
| 11          | 11374                       | #7 or #8 or #9 or #10    |
| 12          | 82421                       | #2 or #3 or #6 or #11    |
| 13          |                             | #12 and #1               |
| 13          | 13605                       | PLAN*                    |
| 15          | 1147                        | ELECTIVE*                |
| 16          | 2                           | LSCS                     |
| 17          | 14726                       | #14 or #15 or #16        |
| 18          | 13                          | #17 and #13              |
| 19          | 3225                        |                          |
|             |                             | EMERGENCY                |
| 20          | 554                         | URGENT*                  |
| 21          | 88                          | #19 and #20              |
| 22          | 0                           | #21 and #13              |
| 23          | 0                           | #21 and #1               |
| 24          | 11599                       | SECTION*                 |
| 25          | 6                           | #21 and #24              |
| 26          | 5                           | CESARIAN*                |
| 27          | 0                           | #26 and #1               |
| 28          | 294                         | #26 or #1                |
| 29          | 0                           | #28 and #21              |
| 30          | 11613                       | #28 or #24               |
| 31          | 6                           | #30 and #21              |
| 32          | 63227                       | COMPAR*                  |
| 33          | 0                           | #18 and #31 and #32      |
| 34          | 4                           | #32 and #18              |
| 35          | 6                           | #31                      |
| 36          | 18204                       | PRIMARY                  |
| 37          | 10535                       | SECONDARY                |
| 38          | 26037                       | #36 or #37               |
| 39          | 16                          | #38 and #28              |
| 40          | 0                           | #39 and #21              |
| 41          | 16                          | #39                      |
| 42          | 13                          | #18                      |
| 43          | 76                          | #32 and #28              |
| 44          | 3393                        | ANAEST*                  |
| 45          | 8545                        | ANEST*                   |
| 46          | 10517                       | #44 or #45               |
| 47          | 2361                        | #46 in TI                |
| 48          | 68                          | #40 m H<br>#43 not #47   |
| 49          | 51                          | #43 not #46              |
| <u>50</u>   | 79                          | #45 h0t #46<br>#28 in TI |
| 50          | 5                           |                          |
|             | 76                          | #49 and #50              |
| 52          | /0                          | #43                      |

| Request No. | Number of records retrieved | Query articulated     |   |
|-------------|-----------------------------|-----------------------|---|
| 1           | 96                          | BLOOD SUGAR           |   |
| 2           | 7210                        | GLUCOSE               | _ |
| 3           | 7249                        | #1 or #2              |   |
| 4           | 7580                        | LIPID*                |   |
| 5           | 3388                        | MYOCARDIAL INFARCTION |   |
| 6           | 2079                        | MI                    |   |
| 7           | 5257                        | #5 or #6              |   |
| 8           | 390                         | CARDIAC ARREST*       |   |
| 9           | 5605                        | #8 or #7              |   |
| 10          | 14620                       | MALE or MALES         |   |
| 11          | 331                         | #9 and #10            |   |
| 12          | 14174                       | #3 or #4              |   |
| 13          | 23                          | #11 and #12           |   |
| 14          | 618                         | IMPORTAN*             |   |
| 15          | 4779                        | RELEVAN*              |   |
| 16          | 5378                        | #14 or #15            |   |
| 17          | 1                           | #16 and #13           |   |
| 18          | 23                          | #13                   |   |

| Request No. | Number of records retrieved | Query articulated                                 |
|-------------|-----------------------------|---------------------------------------------------|
| 1           | 0                           | NATIONAL HEALTH SERVICE AND EFFICIENCY AND AUDIT  |
| 2           | 4                           | NATIONAL HEALTH SERVICE AND EFFICIENCY            |
| 3           | 0                           | NATIONAL HEALTH SERVICE AND EFFICIENCY AND AUDIT* |
| 4           | 6                           | NATIONAL HEALTH SERVICE AND AUDIT*                |

# Subject H2

| Request No. | Number of records retrieved | Query articulated                                     |
|-------------|-----------------------------|-------------------------------------------------------|
| 1           | 201                         | ORAL CONTRACEPTIVE USE                                |
| 2           | 10                          | #1 and FAILURE                                        |
| 3           | 0                           | #2 and (SOCIO-ECONOMIC STATUS OR SOCIAL CLASS)        |
| 4           | 45                          | #1 and PREGNANCY*                                     |
| 5           | 1                           | #4 and SOCIAL CLASS                                   |
| 6           | 0                           | #4 and SOCIO-ECONOMIC STATUS                          |
| 7           | 26                          | CONTRACEPTIVE and FAILURE                             |
| 8           | 0                           | #7 and SOCIO-ECONOMIC STATUS                          |
| 9           | 0                           | #7 and SOCIAL CLASS                                   |
| 10          | 0                           | #7 and EPIDEMIOLGY*                                   |
| 11          | 45                          | #1 and EPIDEMIOLOGY*                                  |
| 12          | 0                           | #11 and FAILURE                                       |
| 13          | 13                          | #11 and PREGNANCY                                     |
| 14          | 0                           | CONTRACEPTION FAILURE AND REASONS                     |
| 15          | 0                           | CONTRACEPTION FAILURE AND INCOME                      |
| 16          | 1                           | #1 and SUCCESS                                        |
| 17          | 0                           | CONTRACEPTIVE and SUCESS                              |
| 18          | 13                          | COMPLIANCE and (SOCIOECONOMIC STATUS OR SOCIAL CLASS) |
| 19          | 14                          | #1 and COMPLIANCE                                     |
| 20          | 0                           | #19 and SOCIAL CLASS                                  |
| 21          | 1                           | PATIENT EDUCATION AND SOCIAL CLASS                    |
| 22          | 0                           | CONTRACEPTION FAILURE AND PATIENT EDUCATION           |
| 23          | 0                           | CONTRACEPTION SUCCESS AND PATIENT EDUCATION           |

#### Task OG2

| Request No. | Number of records retrieved | Query articulated                                                 |
|-------------|-----------------------------|-------------------------------------------------------------------|
| 1           | 288                         | CAESAREAN                                                         |
| 2           | 44                          | #1 and ELECTIVE                                                   |
| 3           | 0                           | #2 and SAFETY                                                     |
| 4           | 5                           | #2 and FETUS                                                      |
| 5           | 2                           | #2 and MOTHER                                                     |
| 6           | 1                           | #2 and INFECTION                                                  |
| 7           | 0                           | #2 and COST                                                       |
| 8           | 1612                        | ECONOMIC in TI, AB, MESH                                          |
| 9           | 288                         | CAESAREAN in TI.AB,MESH                                           |
| 10          | 108                         | explode "CESAREAN-SECTION"/ adverse-effects, economics, mortality |
|             |                             | , statistics-and-numerical-data                                   |
| 11          | 5                           | #1 and ELECTIVE and EMERGENCY                                     |

#### Task PH1

| Request No. | Number of records retrieved | Query articulated                  |  |
|-------------|-----------------------------|------------------------------------|--|
| 1           | 3388                        | MYOCARDIAL INFARCTION              |  |
| 2           | 67                          | #1 and LIPIDS                      |  |
| 3           | 8                           | #2 and MALE                        |  |
| 4           | 3                           | #1 and MALE and GLUCOSE            |  |
| 5           | 2                           | #1 and LIPIDS and MALE and GLUCOSE |  |

#### Task PH2

| Request No. | Number of records retrieved | Query articulated              |  |
|-------------|-----------------------------|--------------------------------|--|
| 1           | 3225                        | EFFICIENCY                     |  |
| 2           | 6                           | #1 and NHS                     |  |
| 3           | 14                          | #1 and AUDIT                   |  |
| 4           | 0                           | INCREASED EFFICIENCY AND AUDIT |  |
| 5           | 50                          | COST and AUDIT                 |  |
| 6           | 16                          | AUDIT and INTRODUCTION         |  |
| 7           | 11                          | #5 and BENEFIT                 |  |
| 8           | 0                           | AUDIT and SAVING               |  |

# Subject H3

Task OG1

| Request No. | Number of records retrieved | Query articulated                         |
|-------------|-----------------------------|-------------------------------------------|
| 1           | 0                           | ORAL CONTACEPTIVE PILL AND PREGNANCY      |
| 2           | 5                           | ORAL CONTRACEPTIVE PILL AND PREGNANCY     |
| 3           | 0                           | ORAL CONTRACEPTIVE PILL AND FAILURE RATES |
| 4           | 4                           | CONTRACEPTIVE FAILURE                     |
| 5           | 26                          | CONTRACEPTIVE and FAILURE                 |
| 6           | 24                          | #5 and (ENGLISH in LA)                    |

| Request No. | Number of records retrieved | Query articulated                                                  |
|-------------|-----------------------------|--------------------------------------------------------------------|
| 1           | 0                           | ELECTIVE and EMERGENCY and CAESARIAN SECTION                       |
| 2           | 4                           | ELECTIVE and EMERGENCY and CAESAREAN SECTION                       |
| 3           | 19                          | CAESAREAN SECTION AND INFECTION                                    |
| 4           | 13                          | #3 and (ENGLISH in LA)                                             |
| 5           | 108                         | explode "CESAREAN-SECTION"/ adverse-effects, economics, mortality, |
|             |                             | statistics-and-numerical-data                                      |
| 6           | 64                          | #5 and (ENGLISH in LA)                                             |
| 7           | 5                           | #6 and ELECTIVE                                                    |
| 8           | 4                           | #6 and EMERGENCY                                                   |
| 9           | 1                           | #6 and COST                                                        |
| 10          | 0                           | #6 and EFFICIENCY                                                  |

| Request No. | Number of records retrieved | Query articulated                                                        |
|-------------|-----------------------------|--------------------------------------------------------------------------|
| 1           | 71                          | MYOCARDIAL INFARCTION AND MALES                                          |
| 2           | 2                           | MYOCARDIAL INFARCTION AND MALES AND LIPIDS                               |
| 3           | 0                           | LIPD PROFILES WITH MYOCARDIAL INFARCTION                                 |
| 4           | 0                           | LIPD PROFILES NEAR MYOCARDIAL INFARCTION                                 |
| 5           | 0                           | LIPD PROFILES AND MYOCARDIAL INFARCTION                                  |
| 6           | 2                           | MYOCARDIAL INFARCTION AND MALES AND BLOOD GLUCOSE                        |
| 7           | 1                           | #6 and (ENGLISH in LA)                                                   |
| 8           | 3388                        | MYOCARDIAL INFARCTION in TI, AB, MESH                                    |
| 9           | 384                         | "MYOCARDIAL-INFARCTION"/etiology, metabolism, prevention-and-<br>control |
| 10          | 264                         | #9 and (ENGLISH in LA)                                                   |
| 11          | 6                           | #10 and BLOOD GLUCOSE                                                    |
| 12          | 4                           | #10 and BLOOD LIPIDS                                                     |
| 13          | 7                           | MYOCARDIAL INFARCTION AND MALES AND DIABETES                             |
| 14          | 5                           | #13 and (ENGLISH in LA)                                                  |

#### Task PH2

| Request No. | Number of records retrieved | Query articulated                           |
|-------------|-----------------------------|---------------------------------------------|
| I           | 16                          | CLINICAL AUDIT                              |
| 2           | 18                          | CLINICAL AUDIT*                             |
| 3           | 9                           | #2 and OUTCOME                              |
| 4           | 1                           | #2 and EFFICIENCY                           |
| 5           | 4                           | explode "MEDICAL-AUDIT"/ economics , trends |
| 6           | 320                         | MEDICAL-AUDIT*                              |
| 7           | 298                         | #6 and (ENGLISH in LA)                      |
| 8           | 7                           | #7 and EFFICIENCY                           |

# Subject H4

#### Task OG1

| Request No. | Number of records retrieved | Query articulated       |
|-------------|-----------------------------|-------------------------|
| 1           | 18                          | ORAL CONTRACEPTIVE PILL |
| 2           | 139                         | PILL                    |
| 3           | 29                          | CONTRACEPTIVE PILL      |
| 4           | 1                           | #3 and FAILURE          |
| 5           | 445                         | SOCIAL CLASS            |
| 6           | 3                           | #5 and PILL             |
| 7           | 10                          | SOCIO-ECONOMIC CLASS    |

#### Task OG2

| Request No. | Number of records retrieved | Query articulated |
|-------------|-----------------------------|-------------------|
| 1           | 6                           | CAESARIAN SECTION |
| 2           | 247                         | CAESAREAN SECTION |
| 3           | 1                           | #2 and PLANNED    |
| 4           | 25                          | #2 and EMERGENCY  |
| 5           | 0                           | #2 and ECONOMICS  |
| 6           | 0                           | #2 and ECONOMY    |
| 7           | 0                           | #2 and EFFICIENCY |
| 8           | 651                         | PLANNED           |
| 9           | 58                          | #8 and PREGNANCY  |
| 10          | 19                          | #8 and BIRTH      |

| Request No. | Number of records retrieved | Query articulated                                |
|-------------|-----------------------------|--------------------------------------------------|
| 1           | Failed                      | BLOOD SUGAR AND LIPIDS                           |
| 2           | 383                         | GLUCOSE and LIPIDS                               |
| 3           | 9                           | #2 and MYOCARDIAL INFARCTION                     |
| 4           | 2572                        | explode "MYOCARDIAL-INFARCTION"/ all subheadings |

| Request No. | Number of records retrieved | Query articulated    |  |
|-------------|-----------------------------|----------------------|--|
| 1           | 6                           | NHS and EFFICIENCY   |  |
| 2           | 11                          | NHS and AUDIT        |  |
| 3           | 11                          | NHS and AUDIT*       |  |
| 4           | 15                          | DECREASED EFFICIENCY |  |
| 5           | 1                           | INEFFICIENCY and NHS |  |

#### Subject H5

Task OG1

| Request No. | Number of records retrieved | Query articulated    |  |
|-------------|-----------------------------|----------------------|--|
| 1           | 0                           | CONTACEPTIVE-PILL    |  |
| 2           | 0                           | CONTRACEPTIVE-PILL   |  |
| 3           | 636                         | CONTRACEPTIVE        |  |
| 4           | 269                         | #3 and ORAL          |  |
| 5           | 68                          | #4 and PREGNANCY     |  |
| 6           | 12                          | #4 and FAILURE       |  |
| 7           | 6                           | #4 and SOCIOECONOMIC |  |

#### Task OG2

| Request No. | Number of records retrieved | Query articulated    |
|-------------|-----------------------------|----------------------|
| 1           | 2                           | CAESAREAN-SECTION    |
| 2           | 7                           | CAESARIAN            |
| 3           | 288                         | CAESAREAN            |
| 4           | 31                          | EMERGENCY and #3     |
| 5           | 26                          | #4 not ELECTIVE      |
| 6           | 3                           | #5 and MATERNAL      |
| 7           | 2                           | #5 and FOETAL        |
| 8           | 44                          | #3 and ELECTIVE      |
| 9           | 39                          | #8 not EMERGENCY     |
| 10          | 1                           | #9 and INFECTION     |
| 11          | 8                           | #9 and MATERNAL      |
| 12          | 0                           | #9 and FOETAL        |
| 13          | 0                           | #9 and ECONOMIC*     |
| 14          | 1                           | #9 and SOCIOECONOMIC |

#### Task PH1

| Request No. | Number of records retrieved | Query articulated        |  |
|-------------|-----------------------------|--------------------------|--|
| 1           | 3388                        | MYOCARDIAL INFARCTION    |  |
| 2           | 214                         | #1 and MALE*             |  |
| 3           | 149                         | #2 not FEMALE*           |  |
| 4           | 0                           | #3 and BLOOD-SUGAR       |  |
| 5           | 5                           | #3 and GLUCOSE           |  |
| 6           | 911                         | "BLOOD-GLUCOSE-ANALYSIS" |  |
| 7           | 3                           | #6 and #3                |  |
| 8           | 50                          | #3 and RISK-FACTORS      |  |
| 9           | 6                           | #8 and LIPID             |  |
| 10          | 2                           | #8 and BLOOD-GLUCOSE     |  |

| Request No. | Number of records retrieved | Query articulated           |  |
|-------------|-----------------------------|-----------------------------|--|
| 1           | 0                           | CLINICAL-AUDITING           |  |
| 2           | 29                          | AUDITING                    |  |
| 3           | 11                          | #2 and CLINICAL             |  |
| 4           | 266                         | NHS                         |  |
| 5           | 1                           | #2 and #4                   |  |
| 6           | 0                           | #4 and INCREASED-EFFICIENCY |  |
| 7           | 0                           | #4 and INCREASED EFFICIENCY |  |

# Subject H6

Task OG1

| Request No. | Number of records retrieved | Query articulated                                             |
|-------------|-----------------------------|---------------------------------------------------------------|
| 1           | 1                           | ORAL CONTRACEPTIVE PILL AND FAILURE                           |
| 2           | 12                          | ORAL and CONTRACEPTIVE and FAILURE                            |
| 3           | 0                           | ORAL and CONTRACEPTIVE and FAILURE and SOCIAL and<br>ECONOMIC |

#### Task OG2

| Request No. | Number of records retrieved | Query articulated                                |
|-------------|-----------------------------|--------------------------------------------------|
| 1           | 0                           | C?ESARIAN SECTION* AND SAFE* AND INFECTION       |
| 2           | 63                          | C?ESAR?AN SECTION* AND INFECTION                 |
| 3           | 1                           | C?ESAR?AN SECTION* AND INFECTION AND SAFE*       |
| 4           | 8                           | C?ESAR?AN SECTION* AND INFECTION AND OUTCOME     |
| 5           | 1                           | C?ESAR?AN SECTION* AND INFECTION AND OUTCOME AND |
|             |                             | EMERGENCY                                        |
| 6           | 14                          | C?ESAR?AN SECTION* AND COST*                     |
| 7           | 1                           | C?ESAR?AN SECTION* AND COST* AND EMERGENCY       |
| 8           | 0                           | PLANNED C?SAR?AN SECTION* AND SAFE*              |
| 9           | 0                           | PLANNED C?SAR?AN SECTION* AND INFECTION          |
| 10          | 2                           | PLANNED C?SAR?AN SECTION*                        |
| 11          | 18                          | EMERGENCY C?SAR?AN SECTION*                      |
| 12          | 7                           | C?SAR?AN SECTION* AND COST                       |
| 13          | 8                           | C?SAR?AN SECTION* AND ECONOMICS                  |

#### Task PH1

| Request No. | Number of records retrieved | Query articulated                                  |
|-------------|-----------------------------|----------------------------------------------------|
| 1           | 22                          | BLOOD GLUCOSE AND MYOCARDIAL INFARCTION            |
| 2           | 8                           | BLOOD GLUCOSE AND MYOCARDIAL INFARCTION AND LIPID* |
| 3           | 2                           | BLOOD GLUCOSE AND MYOCARDIAL INFARCTION AND LIPID* |
|             |                             | AND MALE                                           |
| 4           | 8                           | BLOOD GLUCOSE AND MYOCARDIAL INFARCTION AND LIPID* |

| Request No. | Number of records retrieved | Query articulated                                 |
|-------------|-----------------------------|---------------------------------------------------|
| I           | 0                           | NATIONAL HEALTH SERVICE AND EFFICIENCY AND AUDIT  |
| 2           | 4                           | NATIONAL HEALTH SERVICE AND EFFICIENCY            |
| 3           | 0                           | NATIONAL HEALTH SERVICE AND EFFICIENCY AND AUDIT* |
| 4           | 6                           | NATIONAL HEALTH SERVICE AND AUDIT*                |

# Subject H7

| Request No. | Number of records retrieved | Query articulated                         |
|-------------|-----------------------------|-------------------------------------------|
| 1           | 18                          | OCP                                       |
| 2           | 473                         | CONTRACEPTION                             |
| 3           | 385                         | CONTRACEPTION in TLAB, MESH               |
| 4           | 21                          | #2 and FAILURE                            |
| 5           | 7                           | #4 and ORAL                               |
| 6           | 2                           | #5 and REASON*                            |
| 7           | 0                           | #6 and SOCIO-ECON*                        |
| 8           | 255                         | SOCIO-ECON* in TI,AB,MESH                 |
| 9           | 6649                        | CLASS in TI,AB,MESH                       |
| 10          | 6896                        | SOCIAL in TI,AB,MESH                      |
| 11          | 1612                        | ECONOMIC in TI.AB,MESH                    |
| 12          | 445                         | SOCIAL CLASS in TI, AB, MESH              |
| 13          | 359                         | (#6 and SOCIAL CLASS) OR SOCIAL-CLASS     |
| 14          | 0                           | #6 and SOCIAL?CLASS                       |
| 15          | 0                           | #6 and INCOME                             |
| 16          | 131                         | LOW INCOME in TI, AB, MESH                |
| 17          | 0                           | #6 and POVERTY                            |
| 18          | 1                           | ORAL CONTRACEPTION AND FAILURE RATES      |
| 19          | 0                           | ORAL CONTRACEPTION AND COMPILANCE         |
| 20          | 0                           | ORAL CONTRACEPTION AND COMPILENCE         |
| 21          | 260                         | COMPIL* in TI,AB,MESH                     |
| 22          | 0                           | ORAL CONTRACEPTION AND COMPLIENCE         |
| 23          | 2161                        | COMPLIANCE in TI,AB,MESH                  |
| 24          | 730                         | "PATIENT-COMPLIANCE"/ without-subheadings |
| 25          | 13                          | #24 and ORAL CONTRACEPT*                  |
| 26          | 3                           | #25 and FAILUR*                           |
| 27          | 1                           | #25 and SOCIAL*                           |
| 28          | 0                           | #25 and SOCILA?CLASS                      |
| 29          | 0                           | ORAL CONTRACEPTION AND SOCIAL?CLASS       |
| 30          | 5                           | CONTRACEPTION and SOCIAL?CLASS            |
| 31          | 1744                        | SOCIO?ECON*                               |
| 32          | 1                           | #31 and ORAL CONTRACEPTION                |
| 33          | 1                           | #31 and CONTRACEPTION and FAILURE         |
| 34          | 14                          | FAILURE and ORAL CONTRACEPT*              |
| 35          | 57                          | FAILURE RATES                             |
| 36          |                             | #35 and ORAL CONTRACEPTION                |
| 37          | 7792                        | SOCIAL?CLASS or SOCIAL*                   |
| 38          | 359                         | SOCIAL?CLASS in TI,AB,MESH                |
| 39          | 0                           | #34 and POVERTY                           |
| 40          |                             | #37 and ORAL CONTRACEPTION                |
| 41          |                             | #37 and FAILURE and CONTRACEPTION         |
| 42          | 0                           | NON?COMPI*                                |
| 43          | 47910                       | COMPLI* in TI,AB,MESH                     |
| 44          | 0                           | #5 and SOCIO?ECON*                        |

#### Task OG2

| Request No. | Number of records retrieved | Query articulated                                         |
|-------------|-----------------------------|-----------------------------------------------------------|
| 1           | 288                         | CAESAREAN                                                 |
| 2           | 9                           | CAESAREAN near OUTCOME                                    |
| 3           | 5                           | EMERGENCY and CAESAREAN and (MATERNAL or SAFETY)          |
| 4           | 0                           | #3 and INFECTION                                          |
| 5           | 16753                       | #3 or INFECTION                                           |
| 6           | 3                           | EMERGENCY and CAESAREAN and (INFECTION or STATISTICAL)    |
| 7           | 8                           | CAESAREAN and (STATISTICAL or ECONOMIC)                   |
| 8           | 1                           | ECONOMIC and CAESAREAN                                    |
| 9           | 1                           | ECONOM* and CAESAREAN                                     |
| 10          | 1                           | CAESAREAN and (PLANNED or EMMERGENCY)                     |
| 11          | 32                          | CAESAREAN and (PLANNED or EMERGENCY)                      |
| 12          | 1                           | ECONOMIC and CAESAREAN                                    |
| 13          | 1619                        | ECONOMIC                                                  |
| 14          | 1612                        | ECONOMIC in TLAB.MESH                                     |
| 15          | 1                           | CAESAREAN and AUDIT*                                      |
| 16          | 572                         | AUDIT in TI,AB,MESH                                       |
| 17          | 1                           | EMERGENCY and DELIVERY and AUDIT*                         |
| 18          | 0                           | CAESAREAN and (MATERNAL and (FOETAL or FETAL) and SAFETY) |
| 19          | 4                           | CAESAREAN and SAFETY                                      |
| 20          | 6                           | CAESAREAN and EMERGENCY and (MATERNAL or FOETAL)          |
| 21          | 0                           | #20 and AUDIT*                                            |
| 22          | 2443                        | AUDIT* in TI,AB,MESH                                      |
| 23          | 0                           | #21 and ECON*                                             |
| 24          | 6799                        | ECONO* in TI,AB,MESH                                      |

#### Task PH1

| Request No. | Number of records retrieved | Query articulated                                  |
|-------------|-----------------------------|----------------------------------------------------|
| 1           | 2079                        | MI                                                 |
| 2           | 0                           | M.I                                                |
| 3           | 7632                        | MYOCARDIAL                                         |
| 4           | 4578                        | INFARCTION                                         |
| 5           | 3388                        | MYOCARDIAL INFARCTION                              |
| 6           | 45                          | HEART ATTACK in TI.AB,MESH                         |
| 7           | 10618                       | MYOCARDIAL INFARCTION OR HEART DISEASE OR CORONARY |
| 8           | 4                           | #7 and BLOOD SUGAR                                 |
| 9           | 28                          | #7 and LIPID PROFILE                               |
| 10          | 426                         | #7 and MALE                                        |
| 11          | 36                          | #10 and LIPID                                      |
| 12          | 0                           | #11 and BLOOD SUGAR                                |
| 13          | 96                          | BLOOD SUGAR in TI, AB, MESH                        |
| 14          | 3704                        | (#11 and (BLOOD SUGAR OR GLUCOSE)) OR DIABETI*     |
| 15          | 0                           | #11 and DIABETIC and (BLOOD SUGAR OR GLUCOSE)      |
| 16          | 2                           | #11 and (SUGAR or GLUCOSE or DIABETI*)             |

| Request No. | Number of records retrieved | Query articulated                                  |
|-------------|-----------------------------|----------------------------------------------------|
| 1           | 0                           | FORMAL CLINICAL AUDITING                           |
| 2           | 29                          | AUDITING                                           |
| 3           | 2451                        | AUDIT*                                             |
| 4           | 392                         | AUDIT* and CLINICAL                                |
| 5           | 0                           | N.H.S and EFFICIENCY                               |
| 6           | 32                          | HOPITAL and EFFICIENCY                             |
| 7           | 53                          | AUDIT* and EFFICIE*                                |
| 8           | 1                           | AUDITING and EFFICIENT*                            |
| 9           | 1                           | AUDITING and EFFICIENCY                            |
| 10          | 0                           | N.H.S and AUDITING                                 |
| 11          | 266                         | NHS                                                |
| 12          | 1                           | NHS and AUDITING                                   |
| 13          | 6                           | NHS and EFFICIENCY                                 |
| 14          | 0                           | NHS and EFFICIENCY and AUDITING                    |
| 15          | 3236                        | (NHS and AUDIT*) or EFFICIENCY                     |
| 16          | 21                          | NHS and (AUDIT* or EFFICI*)                        |
| 17          | 11                          | NHS and AUDIT* and (AUDIT* or EFFICIENC*)          |
| 18          | 0                           | NHS and AUDIT* and EFFICIENCY                      |
| 19          | 718                         | (INCREASED or DECREASED) and EFFICIENCY            |
| 20          | 1                           | (INCREASED or DECREASED) and EFFICIENCY and AUDIT* |

# Subject H8

#### Task OG1

| Request No. | Number of records retrieved | Query articulated               |
|-------------|-----------------------------|---------------------------------|
| 1           | 18                          | ORAL CONTRACEPTIVE PILL         |
| 2           | 44                          | ORAL and CONTRACEPTIVE and PILL |
| 3           | 926                         | CONTRACEPTIVE*                  |
| 4           | 11594                       | ORAL*                           |
| 5           | 484                         | PILL*                           |
| 6           | 94                          | #3 and #4 and #5                |
| 7           | 242                         | SOCIO-ECONOMIC                  |
| 8           | 529                         | #3 and #4                       |
| 9           | 121                         | #3 and #5                       |
| 10          | 556                         | #8 or #9 or #6                  |
| 11          | 3                           | #10 and #7                      |
| 12          | 1251                        | "SOCIOECONOMIC-FACTORS"         |
| 13          | 359                         | "SOCIAL-CLASS"                  |
| 14          | 359                         | "SOCIAL-CLASS"                  |
| 15          | 359                         | #13 or #14                      |
| 16          | 1688                        | #12 or #14 or #7                |
| 17          | 13                          | #10 and #16                     |
| 18          | 17                          | #10 and FAILURE                 |
| 19          | 0                           | #10 and NON-COMPLIANCE          |
| 20          | 0                           | #16 and #18                     |

#### Task OG2

÷

| Request No. | Number of records retrieved | Query articulated       |  |
|-------------|-----------------------------|-------------------------|--|
| 1           | 288                         | CAESAREAN               |  |
| 2           | 289                         | CAESAREAN*              |  |
| 3           | 25                          | EMERGENCY CAESAREAN*    |  |
| 4           | 1                           | PLANNED CAESAREAN*      |  |
| 5           | 1                           | MATERNAL SAFETY         |  |
| 6           | 1                           | MATERNAL SAFETY*        |  |
| 7           | 52                          | MATERNAL and SAFETY     |  |
| 8           | 28                          | FETUS and SAFETY        |  |
| 9           | 1                           | FOETUS and SAFETY       |  |
| 10          | 29                          | #8 or #9                |  |
| 11          | 0                           | INFECTION and CAESEREAN |  |
| 12          | 21                          | INFECTION and CAESAREAN |  |
| 13          | 1                           | CAESAREAN and ECONOMIC* |  |
| 14          | 289                         | #2 or #3 or #4          |  |
| 15          | 65                          | #7 or #8 or #9          |  |
| 16          | 2                           | #14 and #15             |  |
| 17          | 1                           | #7 and CAESAREAN        |  |

| Request No. | Number of records retrieved | Query articulated             |
|-------------|-----------------------------|-------------------------------|
| 1           | 3388                        | MYOCARDIAL INFARCTION         |
| 2           | 21                          | BLOOD SUGAR LEVELS            |
| 3           | 97                          | LIPID PROFILE                 |
| 4           | 3                           | #1 and #3                     |
| 5           | 214                         | #1 and MALE*                  |
| 6           | 0                           | #5 and #3                     |
| 7           | 0                           | #5 and #2                     |
| 8           | 0                           | #1 and #2                     |
| 9           | 143                         | LIPID PROFILE*                |
| 10          | 21                          | BLOOD SUGAR LEVELS*           |
| 11          | 96                          | BLOOD SUGAR                   |
| 12          | 100                         | BLOOD SUGAR*                  |
| 13          | 0                           | #5 and #9                     |
| 14          | 0                           | #5 and #12                    |
| 15          | 2682                        | BLOOD GLUCOSE                 |
| 16          | 5                           | #15 and #5                    |
| 17          | 10                          | LIPID and #5                  |
| 18          | 3388                        | MYOCARDIAL INFARCTION         |
| 19          | 3421                        | MYOCARDIAL INFARCTION*        |
| 20          | 2720                        | BLOOD GLUCOSE*                |
| 21          | 7580                        | LIPID*                        |
| 22          | 4                           | #19 and #20 and #21 and MALE* |

#### Task PH2

| Request No. | Number of records retrieved | Query articulated        |
|-------------|-----------------------------|--------------------------|
| 1           | 16                          | CLINICAL AUDIT           |
| 2           | 16                          | CLINICAL AUDIT           |
| 3           | 18                          | CLINICAL AUDIT*          |
| 4           | 0                           | #3 and NHS               |
| 5           | 93                          | NATIONAL HEALTH SERVICE  |
| 6           | 0                           | #3 and #5                |
| 7           | 3225                        | EFFICIENCY               |
| 8           | 4                           | #7 and #5                |
| 9           | 0                           | #8 and #3                |
| 10          | 3225                        | EFFICIENCY*              |
| 11          | 94                          | NATIONAL HEALTH SERVICE* |
| 12          | 273                         | NHS*                     |
| 13          | 24                          | #11 and #12              |
| 14          | 343                         | #11 or #12               |
| 15          | 9                           | #14 and #10              |
| 16          | 0                           | #15 and #3               |
| 17          | 334                         | MEDICAL AUDIT            |
| 18          | 0                           | #17 and #15              |
| 19          | 11                          | #12 and AUDIT*           |
| 20          | 5407                        | DEFICIENCY               |
| 21          | 6                           | #20 and #17              |
| 22          | 7                           | #20 and AUDIT            |

#### Subject H9

| Request No. | Number of records retrieved | Query articulated                                  |
|-------------|-----------------------------|----------------------------------------------------|
| 1           | 582                         | CONTRACEPTIVE and (LA=ENGLISH)                     |
| 2           | 56                          | #1 and (SOCIO-ECONOMIC or SOCIOECONOMIC or SOCIAL) |
| 3           | 12                          | #2 and ORAL                                        |
| 4           | 0                           | #3 and FAIL*                                       |
| 5           | 12                          | #3                                                 |
| 6           | 4                           | #3 and PILL                                        |

#### Task OG2

| Request No. | Number of records retrieved | Query articulated                              |
|-------------|-----------------------------|------------------------------------------------|
| 1           | 6                           | CAESARIAN SECTION AND (LA=ENGLISH)             |
| 2           | 4                           | CESARIAN SECTION AND #3                        |
| 3           | 199                         | #1 or #2 or (LA=ENGLISH and CAESAREAN SECTION) |
| 4           | 661                         | #3 or (CESAREAN SECTION AND LA=ENGLISH)        |
| 5           | 644                         | PLANNED in TI, AB, MESH                        |
| 6           | 0                           | #4 and (PLANNED and EMERGENCY)                 |
| 7           | 42                          | #4 and EMERGENCY                               |
| 8           | 10                          | #4 and PLANNED                                 |
| 9           | 44                          | #4 and (EMERGENCY or UNPLANNED)                |
| 10          | 95                          | #4 and (PLANNED or ELECTIVE)                   |
| 11          | 10                          | #9 and #10                                     |
| 12          | 129                         | #9 or #10                                      |
| 13          | 3                           | #12 and SAFETY                                 |
| 14          | 5                           | #12 and INFECTION                              |
| 15          | 0                           | #12 and ECONOMIC*                              |
| 16          | 2                           | #12 and COST*                                  |
| 17          | 26                          | #12 and RATE*                                  |

#### Task PH1

| Request No. | Number of records retrieved | Query articulated                        |
|-------------|-----------------------------|------------------------------------------|
| 1           | 2458                        | MYOCARDIAL INFARCTION AND (LA = ENGLISH) |
| 2           | 91                          | #1 and LIPID*                            |
| 3           | 26                          | #2 and (MALE or MEN)                     |
| 4           | 42                          | #1 and (GLUCOSE or SUGAR)                |
| 5           | 11                          | #4 and (MALE or MEN)                     |

#### Task PH2

| Request No. | Number of records retrieved | Query articulated      |
|-------------|-----------------------------|------------------------|
| 1           | 540                         | AUDIT and (LA=ENGLISH) |
| 2           | 11                          | #1 and NHS             |
| 3           | 0                           | #2 and EFFICIENCY      |

#### Subject H10

| Request No. | Number of records retrieved | Query articulated          |  |
|-------------|-----------------------------|----------------------------|--|
| 1           | 46                          | ORAL CONTRACEPTION         |  |
| 2           | 7223                        | EFFICACY                   |  |
| 3           | 4                           | #2 and #1                  |  |
| 4           | 0                           | SOCIO-ECONOMIC in MESH     |  |
| 5           | 417                         | ECONOMIC in MESH           |  |
| 6           | 0                           | #5 and #1                  |  |
| 7           | 5523                        | (ECONOM* or SOCIO) in MESH |  |
| 8           | 0                           | #7 and #1                  |  |
| 9           | 584                         | PRICE                      |  |
| 10          | 0                           | #9 and #1                  |  |
| 11          | 18                          | #l in TI                   |  |
| 12          | 99                          | NONCOMPLIANCE              |  |
| 13          | 1                           | #12 and #1                 |  |

### Task OG2

| Request No. | Number of records retrieved | Query articulated                                                                                |
|-------------|-----------------------------|--------------------------------------------------------------------------------------------------|
| 1           | 288                         | CAESAREAN                                                                                        |
| 2           | 3225                        | EMERGENCY                                                                                        |
| 3           | 31                          | #2 and #1                                                                                        |
| 4           | 38                          | COMPARISON near (EMERGENCY or PLANNED or ELECTIVE)                                               |
| 5           | 0                           | #4 with 288                                                                                      |
| 6           | 649                         | (MATERNAL or F?ETAL or NEONATAL) and (SAFETY or DISTRESS or<br>INJURY)                           |
| 7           | 26                          | #6 and #1                                                                                        |
| 8           | 8                           | #7 and EMERGENCY                                                                                 |
| 9           | 1490                        | (MATERNAL or F?ETAL or NEONATAL) and (SAFETY or DISTRESS or<br>INJURY or MORBIDITY or MORTALITY) |
| 10          | 28                          | #9 and EMERGENCY                                                                                 |
| 11          | 288                         | #1                                                                                               |
| 12          | 11                          | #9 and (EMERGENCY near #1)                                                                       |
| 13          | 1                           | (EMERGENCY near #1) and (INFECTION or SEPSIS)                                                    |
| 14          | 1                           | (EMERGENCY near #1) and (INFECTION or SEPSIS or ANTIBIOTICS)                                     |
| 15          | 1                           | (EMERGENCY near #1) and (INFECTION or SEPSIS)                                                    |
| 16          | 28                          | EMERGENCY near #1                                                                                |

# Task PH1

| Request No. | Number of records retrieved | Query articulated                              |
|-------------|-----------------------------|------------------------------------------------|
| 1           | 3388                        | MYOCARDIAL INFARCTION                          |
| 2           | 3440                        | MYOCARDIAL INFARCT*                            |
| 3           | 29930                       | GENDER or MALE or FEMALE or MEN or WOMEN       |
| 4           | 454                         | #3 and #2                                      |
| 5           | 444                         | #4 and (TG = "HUMAN")                          |
| 6           | 356                         | BLOOD SUGAR OR HYPERGLYCAEMIA OR HYPOGLYCAEMIA |
| 7           | 6571                        | DIABETES or #6                                 |
| 8           | 53                          | #7 and #5                                      |
| 9           | 5760                        | LIPID                                          |
| 10          | 20                          | #9 and #5                                      |
| 11          | 7                           | #10 and #8                                     |
| 12          | 66                          | #10 or #8                                      |
| 13          | 30                          | #2712 and (REVIEW in PT)                       |
| 14          | 4                           | #13 and (LA = "ENGLISH")                       |

#### Task PH2

| Request No. | Number of records retrieved | Query articulated                 |
|-------------|-----------------------------|-----------------------------------|
| 1           | 93                          | N.H.S. or NATIONAL HEALTH SERVICE |
| 2           | 18                          | CLINICAL AUDIT*                   |
| 3           | 18                          | AUDIT* and #2                     |
| 4           | 0                           | #2 and #1                         |
| 5           | 6                           | AUDIT* and #1                     |

# Low Device Knowledge

# Subject L1

#### Task OG1

| Request No. | Number of records retrieved | Query                                 |  |
|-------------|-----------------------------|---------------------------------------|--|
| 1           | 13                          | ORAL CONTRACEPTIVES AND FAILURE       |  |
| 2           | 0                           | ORAL CONTRACEPTIVE AND SOCIO-ECONOMIC |  |
| 3           | 1                           | CONTRACEPTIVE PILL AND SOCIAL         |  |
| 4           | 7                           | ORAL CONTRACEPTIVES AND ECONOMICS     |  |

| Request No. | Number of records retrieved | Query articulated                  |
|-------------|-----------------------------|------------------------------------|
| 1           | 25                          | EMERGENCY CAESAREAN                |
| 2           | 1                           | EMERGENCY CAESAREAN AND INFECTION  |
| 3           | 0                           | EMRGENCY CAESAREAN AND SAFETY      |
| 4           | 4                           | EMERGENCY CAESAREAN AND MATERNAL   |
| 5           | 3                           | EMERGENCY CAESAREAN AND STATISTICS |
| 6           | 35                          | ELECTIVE CAESAREAN                 |
| 7           | 8                           | ELECTIVE CAESAREAN AND OUTCOME     |
| 8           | 1                           | ELECTIVE CAESAREAN AND INFECTION   |
| 9           | 0                           | ELECTIVE CAESAREAN AND ECONOMICS   |
| 10          | 2                           | ELECTIVE CAESAREAN AND STATISTICS  |

| Request No. | Number of records retrieved | Query articulated                                |
|-------------|-----------------------------|--------------------------------------------------|
| 1           | 3388                        | MYOCARDIAL INFARCTION                            |
| 2           | 67                          | MYOCARDIAL INFARCTION AND LIPIDS                 |
| 3           | 0                           | MYOCARDIAL INFARCTION AND LIPIDS AND BLOOD SUGAR |
|             |                             | LEVELS                                           |
| 4           | 9                           | MYOCARDIAL INFARCTION AND LIPIDS AND GLUCOSE     |

### Task PH2

| Request No. | Number of records retrieved | Query articulated    |
|-------------|-----------------------------|----------------------|
| 1           | 29                          | AUDITING             |
| 2           | 2                           | CLINICAL AUDITING    |
| 3           | 0                           | NHS EFFICIENCY       |
| 4           | 0                           | NHS AUDIT            |
| 5           | 1                           | NHS MANAGEMENT       |
| 6           | 574                         | AUDIT                |
| 7           | 0                           | AUDIT EFFICIENCY     |
| 8           | 14                          | AUDIT and EFFICIENCY |

# Subject L2

| Task OG1    |                             |                         |
|-------------|-----------------------------|-------------------------|
| Request No. | Number of records retrieved | Query articulated       |
| 1           | 18                          | ORAL CONTRACEPTIVE PILL |

#### Task OG2

| Request No. | Number of records retrieved | Query articulated |
|-------------|-----------------------------|-------------------|
| 1           | 247                         | CAESAREAN SECTION |
| 2           | 3225                        | EMERGENCY         |
| 3           | 25                          | #1 and #2         |
| 4           | 1077                        | ELECTIVE          |
| 5           | 40                          | #1 and #4         |
| 6           | 0                           | FOETAL STRESS     |
| 7           | 5                           | FETAL STRESS      |
| 8           | 2                           | FETAL SAFETY      |
| 9           | 16748                       | INFECTION         |
| 10          | 19                          | #1 and #9         |
| 11          | 1619                        | ECONOMIC          |
| 12          | 1                           | #1 and #11        |
| 13          | 7                           | MATERNAL STRESS   |
| 14          | 0                           | #1 and #13        |
| 15          | 1                           | MATERNAL SAFETY   |
| 16          | 658                         | STATISTICAL DATA  |
| 17          | 2                           | #1 and #16        |

| Request No. | Number of records retrieved | Query articulated     |
|-------------|-----------------------------|-----------------------|
| 1           | 3388                        | MYOCARDIAL INFARCTION |
| 2           | 21                          | BLOOD SUGAR LEVELS    |
| 3           | 0                           | #1 and #2             |
| 4           | 4978                        | DIABETES MELLITUS     |
| 5           | 103                         | #1 and #4             |
| 6           | 425                         | GLUCOSE LEVELS        |
| 7           | 1                           | #1 and #6             |
| 8           | 12076                       | RISK FACTORS          |
| 9           | 595                         | #1 and #8             |
| 10          | 97                          | LIPID PROFILE         |
| []          | 3                           | #1 and #10            |
| 12          | 544                         | CHOLESTEROL LEVELS    |
| 13          | 30                          | #1 and #12            |
| 14          | 169                         | BLOOD GLUCOSE LEVELS  |
| 15          | 0                           | #1 and #14            |
| 16          | 2682                        | BLOOD GLUCOSE         |
| 17          | 22                          | #1 and #16            |

| Request No. | Number of records retrieved | Query articulated       |
|-------------|-----------------------------|-------------------------|
| I           | 2                           | CLINICAL AUDITING       |
| 2           | 29                          | AUDITING                |
| 3           | 266                         | NHS                     |
| 4           | 3225                        | EFFICIENCY              |
| 5           | 6                           | #3 and #4               |
| 6           | 11                          | EVIDENCE BASED MEDICINE |

# Subject L3

Task OG1

| Request No. | Number of records retrieved | Query articulated                        |
|-------------|-----------------------------|------------------------------------------|
| 1           | 0                           | CONTRACEPTIVE PILL AND FAILURE RATE      |
| 2           | 1                           | PILL and FAILURE RATE                    |
| 3           | 0                           | ORAL CONTRACEPTIVE AND FAILUE RATE       |
| 4           | 0                           | OESTROGEN CONTRACEPTION AND FAILURE RATE |
| 5           | 0                           | ORAL CONTRACEPTION AND FAILUE            |
| 6           | 2                           | ORAL CONTRACEPTION AND FAILURE           |
| 7           | 0                           | COMBINED CONTRACEPTIVE AND FAILURE RATE  |
| 8           | 21                          | CONTRACEPTION and FAILURE                |
| 9           | 2                           | CONTRACEPTION and SOCIO-ECONOMIC         |
| 10          | 1                           | FAMILY PLANNING AND FAILURE RATE         |
| 11          | 2                           | FAMILY PLANNING AND SOCIO-ECONOMIC       |

#### Task OG2

| Request No. | Number of records retrieved | Query articulated            |
|-------------|-----------------------------|------------------------------|
| 1           | 1                           | CAESARIAN SECTION AND SAFETY |
| 2           | 1                           | CAESARIAN SECTION AND RISKS  |
| 3           | 4                           | CESARIAN SECTION             |
| 4           | 2                           | LSCS                         |
| 5           | 6                           | CAESARIAN SECTION            |
| 6           | 18                          | OPERATIVE DELIVERY           |
| 7           | 247                         | CAESAREAN SECTION            |
| 8           | 10                          | #7 and RISKS                 |
| 9           | 3                           | #7 and SAFETY                |
| 10          | 58                          | #7 and OUTCOME               |
| 11          | 19                          | #7 and INFECTION             |
| 12          | 24                          | #7 and STATISTICS            |
| 13          | 0                           | #7 and ECONOMICS             |

#### Task PH1

| Request No. | Number of records retrieved | Query articulated                       |
|-------------|-----------------------------|-----------------------------------------|
| 1           | 3                           | MYOCARDIAL INFARCTION AND LIPID PROFILE |
| 2           | 67                          | MYOCARDIAL INFARCTION AND LIPIDS        |
| 3           | 56                          | MYOCARDIAL INFARCTION AND GLUCOSE       |

Task PH2

| Request No. | Number of records retrieved | Query articulated    |
|-------------|-----------------------------|----------------------|
| 1           | 574                         | AUDIT                |
| 2           | _14                         | AUDIT and EFFICIENCY |

# Subject L4

| Request No. | Number of records retrieved | Query articulated  |
|-------------|-----------------------------|--------------------|
| 1           | 473                         | CONTRACEPTION      |
| 2           | 0                           | CONTACEPTIVE PILL  |
| 3           | 29                          | CONTRACEPTIVE PILL |
| 4           | 0                           | #3 and FAILIURE    |
| 5           | 2                           | #3 and REVIEW      |
| 6           | 10                          | #3 and PREGNANCY   |
| 7           | 1                           | #3 and ECONOMIC    |
| 8           | 242                         | SOCIO-ECONOMIC     |
| 9           | 2                           | #1 and #8          |

#### Task OG2

| Request No. | Number of records retrieved | Query articulated |
|-------------|-----------------------------|-------------------|
| 1           | 7                           | CAESARIAN         |
| 2           | 288                         | CAESAREAN         |
| 3           | 371                         | CAES*             |
| 4           | 0                           | #1 and REVIEW     |
| 5           | 1                           | #2 and AUDIT      |
| 6           | 1                           | #1 and INFECTION  |
| 7           | 0                           | #1 and EMERGENCY  |
| 8           | 31                          | #2 and EMERGENCY  |
| 9           | 4                           | #2 and SAFETY     |
| 10          | 21                          | #2 and INFECTION  |
| 11          | 16                          | #2 and REVIEW     |

#### Task PH1

| Request No. | Number of records retrieved | Query articulated    |
|-------------|-----------------------------|----------------------|
| 1           | 213                         | MYOCARDIAL INFARCT   |
| 2           | 2                           | #1 and LIPIDS        |
| 3           | 0                           | #1 and BLOOD SUGAR   |
| 4           | 6                           | #1 and DIABETES      |
| 5           | 2                           | #2                   |
| 6           | 5                           | SUGAR and MYOCARDIAL |

#### Task PH2

| Request No. | Number of records retrieved | Query articulated |
|-------------|-----------------------------|-------------------|
| 1           | 29                          | AUDITING          |
| 2           | 11                          | #1 and CLINICAL   |
| 3           | 1                           | #1 and NHS        |
| 4           | 11                          | #2                |

# Subject L5

#### Task OG1

| Request No. | Number of records retrieved | Query articulated                     |
|-------------|-----------------------------|---------------------------------------|
| 1           | 18                          | ORAL CONTRACEPTIVE PILL               |
| 2           | 0                           | FAILURE OF ORAL CONTRACEPTION         |
| 3           | 46                          | ORAL CONTRACEPTION                    |
| 4           | 2                           | ORAL CONTRACEPTION AND FAILURE        |
| 5           | 2                           | ORAL CONTRACEPTION AND EFFECTIVENESS  |
| 6           | 201                         | ORAL CONTRACEPTIVE USE                |
| 7           |                             | ORAL CONTRACEPTIVES AND FAILURE RATES |

#### Task OG2

| Request No. | Number of records retrieved | Query articulated             |
|-------------|-----------------------------|-------------------------------|
| 1           | 1                           | CAESARIAN SECTIONS            |
| 2           | 0                           | CAESARIAN and EMERGENCY       |
| 3           | 288                         | CAESAREAN                     |
| 4           | 31                          | CAESAREAN and EMERGENCY       |
| 5           | 1                           | CAESAREAN and MATERNAL SAFETY |
| 6           | 0                           | CAESAREAN and FETAL SAFETY    |
| 7           | 0                           | PLANNED ANS CAESAREAN         |
| 8           | 1                           | PLANNED and CAESAREAN         |
| 9           | 4                           | CAESAREAN and SAFETY          |

| Request No. | Number of records retrieved | Query articulated<br>MYOCARDIAL INFARCTION   |  |  |  |  |  |  |
|-------------|-----------------------------|----------------------------------------------|--|--|--|--|--|--|
| 1           | 3388                        |                                              |  |  |  |  |  |  |
| 2           | 0                           | MYOCARDIAL INFARCTION AND BLOOD SUGAR LEVELS |  |  |  |  |  |  |
| 3           | 156                         | MYOCARDIAL INFARCTION AND DIABETES           |  |  |  |  |  |  |
| 4           | 3                           | MYOCARDIAL INFARCTION AND HYPERGLYCAEMIA     |  |  |  |  |  |  |
| 5           | 2                           | MYOCARDIAL INFARCTION AND HYPOGLYCAEMIA      |  |  |  |  |  |  |
| 6           |                             | MYOCARDIAL INFARCTION AND LIPIDAEMIA         |  |  |  |  |  |  |
| 7           | 67                          | MYOCARDIAL INFARCTION AND LIPIDS             |  |  |  |  |  |  |
| 8           | 15                          | MYOCARDIAL INFARCTION AND LIPIDS AND MEN     |  |  |  |  |  |  |

| Request No. | Number of records retrieved | eved Query articulated                 |  |  |  |  |  |
|-------------|-----------------------------|----------------------------------------|--|--|--|--|--|
| 1           | 0                           | N.H.S.                                 |  |  |  |  |  |
| 2           | 93                          | NATIONAL HEALTH SERVICE                |  |  |  |  |  |
| 3           | 6                           | NATIONAL HEALTH SERVICE AND AUDIT      |  |  |  |  |  |
| 4           | 4                           | NATIONAL HEALTH SERVICE AND EFFICIENCY |  |  |  |  |  |
| 5           | 14                          | AUDIT and EFFICIENCY                   |  |  |  |  |  |

# Subject L6

Task OG1

| Request No. | Number of records retrieved | Query articulated            |  |  |  |  |  |  |
|-------------|-----------------------------|------------------------------|--|--|--|--|--|--|
| 1           | 199                         | ORAL CONTRACEPTIVE           |  |  |  |  |  |  |
| 2           | 10                          | FAILURE and #1               |  |  |  |  |  |  |
| 3           | 242                         | SOCIO-ECONOMIC               |  |  |  |  |  |  |
| 4           | 0                           | #2 and #3                    |  |  |  |  |  |  |
| 5           | 0                           | #3 and #1                    |  |  |  |  |  |  |
| 6           | 10                          | #2                           |  |  |  |  |  |  |
| 7           | 176                         | COMPLIANCE and DRUGS         |  |  |  |  |  |  |
| 8           | 7525                        | SOCIAL                       |  |  |  |  |  |  |
| 9           | 9                           | #7 and #8                    |  |  |  |  |  |  |
| 10          | 11                          | COMPLIANCE and CONTRACEPTION |  |  |  |  |  |  |
| 11          | 1576                        | SOCIOECONOMIC                |  |  |  |  |  |  |
| 12          | 32                          | #11 and CONTRACEPTION        |  |  |  |  |  |  |
| 13          | 4                           | #12 and ORAL                 |  |  |  |  |  |  |
| 14          | 32                          | #12                          |  |  |  |  |  |  |

#### Task OG2

| Request No. | Number of records retrieved | Query articulated           |  |  |  |  |  |  |
|-------------|-----------------------------|-----------------------------|--|--|--|--|--|--|
| 1           | 33                          | CAESAREAN SECTIONS          |  |  |  |  |  |  |
| 2           | 424                         | LABOUR                      |  |  |  |  |  |  |
| 3           | 13                          | #2 and EMERGENCY            |  |  |  |  |  |  |
| 4           | 4497                        | DELIVERY                    |  |  |  |  |  |  |
| 5           | 4522                        | BIRTH                       |  |  |  |  |  |  |
| 6           | 60                          | #5 and CAESAREAN            |  |  |  |  |  |  |
| 7           | 2                           | #6 and INFECTION            |  |  |  |  |  |  |
| 8           | 21                          | CAESAREAN and INFECTION     |  |  |  |  |  |  |
| 9           | 4                           | CAESAREAN and SAFETY        |  |  |  |  |  |  |
| 10          | 64                          | CAESAREAN and RISK          |  |  |  |  |  |  |
| 11          | 0                           | #10 and REVIEWS             |  |  |  |  |  |  |
| 12          | 1                           | #10 in TI                   |  |  |  |  |  |  |
| 13          | 42                          | CAESAREAN and MORTALITY     |  |  |  |  |  |  |
| 14          | 1                           | CAESAREAN and ECONOMIC      |  |  |  |  |  |  |
| 15          | 66                          | CAESAREAN and OUTCOME       |  |  |  |  |  |  |
| 16          | 115                         | CAESAREAN and COMPLICATIONS |  |  |  |  |  |  |
| 17          | 51                          | #16 and DELIVERY            |  |  |  |  |  |  |

| Request No. | Number of records retrieved | Query articulated                              |  |  |  |  |  |  |  |
|-------------|-----------------------------|------------------------------------------------|--|--|--|--|--|--|--|
| 1           | 0                           | MYOCARIAL INFARCTION AND MALES                 |  |  |  |  |  |  |  |
| 2           | 7632                        | MYOCARDIAL INFARCTION and MALES and MYOCARDIAL |  |  |  |  |  |  |  |
| 3           | 71                          |                                                |  |  |  |  |  |  |  |
| 4           | 3618                        | LIPIDS                                         |  |  |  |  |  |  |  |
| 5           | 2                           | #3 and LIPIDS                                  |  |  |  |  |  |  |  |
| 6           | 0                           | LOW DENSITY LIPIDS AND MYOCARDIAL INFARCTION   |  |  |  |  |  |  |  |
| 7           | 1043                        | LOW and DENSITY and LIPOPROTEINS               |  |  |  |  |  |  |  |
| 8           | 30                          | #7 and MYOCARDIAL and INFARCTION               |  |  |  |  |  |  |  |
| 9           | 0                           | #8 and MALES                                   |  |  |  |  |  |  |  |
| 10          | 0                           | BLLOD SUGAR                                    |  |  |  |  |  |  |  |
| 11          | 4                           | BLOOD SUGARS                                   |  |  |  |  |  |  |  |
| 12          | 1385                        | CARBOHYDRATES                                  |  |  |  |  |  |  |  |
| 13          | 3388                        | MYOCARDIAL INFARCTION                          |  |  |  |  |  |  |  |
| 14          | 3                           | #13 and #12                                    |  |  |  |  |  |  |  |
| 15          | 111                         | REVIEW and #13                                 |  |  |  |  |  |  |  |
| 16          | 1                           | #15 and MALES                                  |  |  |  |  |  |  |  |
| 17          | 3                           | #15 and LIPIDS                                 |  |  |  |  |  |  |  |
| 18          | 0                           | #15 and BLOOD SUGAR                            |  |  |  |  |  |  |  |
| 19          | 1                           | #15 and GLUCOSE                                |  |  |  |  |  |  |  |
| 20          | 7210                        | GLUCOSE                                        |  |  |  |  |  |  |  |
| 21          | 56                          | #13 and GLUCOSE                                |  |  |  |  |  |  |  |
| 22          | 3                           | MALE and #21                                   |  |  |  |  |  |  |  |
| 23          | 27                          | #21 and RISK FACTORS                           |  |  |  |  |  |  |  |

| Request No. | Number of records retrieved | Query articulated       |  |  |  |  |  |  |  |
|-------------|-----------------------------|-------------------------|--|--|--|--|--|--|--|
| 1           | 0                           | CLINICAL AUDITIING      |  |  |  |  |  |  |  |
| 2           | 2                           | CLINICAL AUDITING       |  |  |  |  |  |  |  |
| 3           | 6                           | EFFICIENCY and NHS      |  |  |  |  |  |  |  |
| 4           | 1                           | AUDITING and EFFICIENCY |  |  |  |  |  |  |  |
| 5           | 0                           | NHS REFORM              |  |  |  |  |  |  |  |
| 6           | 0                           | NHS and #5              |  |  |  |  |  |  |  |
| 7           | 13                          | HOSPITAL and AUDITING   |  |  |  |  |  |  |  |

# Subject L7

#### Task OG1

| Request No. | Number of records retrieved | Query articulated  |  |  |  |  |  |  |
|-------------|-----------------------------|--------------------|--|--|--|--|--|--|
| 1           | 0                           | ORAL COTRACEPTIVE  |  |  |  |  |  |  |
| 2           | 199                         | ORAL CONTRACEPTIVE |  |  |  |  |  |  |
| _3          | 11072                       | FAILURE            |  |  |  |  |  |  |
| 4           | 10                          | #2 and #3          |  |  |  |  |  |  |
| 5           | 242                         | SOCIO-ECONOMIC     |  |  |  |  |  |  |
| 6           | 0                           | #2 and #5          |  |  |  |  |  |  |
| 7           | 1619                        | ECONOMIC           |  |  |  |  |  |  |
| 8           | 0                           | #2 and #7          |  |  |  |  |  |  |
| 9           | 584                         | PRICE              |  |  |  |  |  |  |
| 10          | 0                           | #2 and #9          |  |  |  |  |  |  |
| 11          | 10                          | #4                 |  |  |  |  |  |  |
| 12          | 13298                       | PREGNANCY          |  |  |  |  |  |  |
| 13          | 45                          | #2 and #12         |  |  |  |  |  |  |

#### Task OG2

| Request No. | Number of records retrieved | Query articulated |  |  |  |  |  |
|-------------|-----------------------------|-------------------|--|--|--|--|--|
| 1           | 288                         | CAESAREAN         |  |  |  |  |  |
| 2           | 3784                        | SAFETY            |  |  |  |  |  |
| 3           | 4                           | #1 and #2         |  |  |  |  |  |
| 4           | 1                           | MATERNAL SAFETY   |  |  |  |  |  |
| 5           | 61                          | #1 and MATERNAL   |  |  |  |  |  |
| 6           | 4                           | #1 and SAFETY     |  |  |  |  |  |
| 7           | 0                           | FOETAL SAFETY     |  |  |  |  |  |
| 8           | 61                          | #5                |  |  |  |  |  |
| 9           | 1001                        | INFECTION CONTROL |  |  |  |  |  |
| 10          | 4                           | #1 and #9         |  |  |  |  |  |
| 11          | 9177                        | STATISTICS        |  |  |  |  |  |
| 12          | 31                          | #1 and #11        |  |  |  |  |  |
| 13          | 1619                        | ECONOMIC          |  |  |  |  |  |
| 14          | 1                           | #1 and #13        |  |  |  |  |  |

#### Task PH1

| Request No. | Number of records retrieved | Query articulated     |  |  |  |  |  |
|-------------|-----------------------------|-----------------------|--|--|--|--|--|
| 1           | 3388                        | MYOCARDIAL INFARCTION |  |  |  |  |  |
| 2           | 11400                       | MALE                  |  |  |  |  |  |
| 3           | 96                          | BLOOD SUGAR           |  |  |  |  |  |
| 4           | 97                          | LIPID PROFILE         |  |  |  |  |  |
| 5           | 0                           | #1 and #2 and #3      |  |  |  |  |  |
| 6           | 1                           | #1 and #3             |  |  |  |  |  |
| 7           | 142                         | #1 and #2             |  |  |  |  |  |
| 8           | 45                          | #1 and #2 and BLOOD   |  |  |  |  |  |
| 9           | 6402                        | DIABETES              |  |  |  |  |  |
| 10          | 156                         | #1 and #9             |  |  |  |  |  |
| 11          | 15                          | #1 and #2 and #9      |  |  |  |  |  |
| 12          | 156                         | #10                   |  |  |  |  |  |

| Request No. | Number of records retrieved | Query articulated |
|-------------|-----------------------------|-------------------|
| 1           | 574                         | AUDIT             |
| 2           | 3225                        | EFFICIENCY        |
| 3           | 14                          | #1 and #2         |
| 4           | 266                         | NHS               |
| 5           | 0                           | #3 and #4         |
| 6           | 6                           | #2 and #4         |
| 7           | 11                          | #1 and #4         |

# **Appendix 5a Transitional probabilities and frequencies**

# H1 across tasks

| ic       3       6       2       0       3       10       2       1       0       0       0       0       0       0       0       0       0       0       0       0       0       0       0       0       0       0       0       0       0       0       0       0       0       0       0       0       0       0       0       0       0       0       0       0       0       0       0       0       0       0       0       0       0       0       0       0       0       0       0       0       0       0       0       0       0       0       0       0       0       0       0       0       0       0       0       0       0       0       0       0       0       0       0       0       0       0       0       0       0       0       0       0       0       0       0       0       0       0       0       0       0       0       0       0       0       0       0       0       0       0       0       0       0       0       0       0       0       0                                                                                                    | merged                                 |                                        |         |          |                |                |                    |                  |                                         |                                         |        |         |                     |                   |          |
|----------------------------------------------------------------------------------------------------|----------------------------------------|----------------------------------------|---------|----------|----------------|----------------|--------------------|------------------|-----------------------------------------|-----------------------------------------|--------|---------|---------------------|-------------------|----------|
| ir       6       0       0       0       0       0       0       0       0       0       0       0       0       0       0       0       0       0       0       0       0       0       0       0       0       0       0       0       0       0       0       0       0       0       0       0       0       0       0       0       0       0       0       0       0       0       0       0       0       0       0       0       0       0       0       0       0       0       0       0       0       0       0       0       0       0       0       0       0       0       0       0       0       0       0       0       0       0       0       0       0       0       0       0       0       0       0       0       0       0       0       0       0       0       0       0       0       0       0       0       0       0       0       0       0       0       0       0       0       0       0       0       0       0       0       0       0       0                                                                                                    |                                        | lic                                    | ir      | fs       | rs             | rps            | es                 | st               | fq                                      | Irq                                     | ei     | er      | ec                  | ed                | Total    |
| fs       2       0       0       0       1       4       1       1       6       5       0       0       0       0         rs       2       1       0       5       0       5       0       4       6       0       0       0       0       0       0       0       0       0       0       0       0       0       0       0       0       0       0       0       0       0       0       0       0       0       0       0       0       0       0       0       0       0       0       0       0       0       0       0       0       0       0       0       0       0       0       0       0       0       0       0       0       0       0       0       0       0       0       0       0       0       0       0       0       0       0       0       0       0       0       0       0       0       0       0       0       0       0       0       0       0       0       0       0       0       0       0       0       0       0       0       0       0 <td>ic</td> <td>3</td> <td>6</td> <td>2</td> <td>0</td> <td>3</td> <td>10</td> <td>2</td> <td>1</td> <td>0</td> <td>0</td> <td>0</td> <td>0</td> <td>0</td> <td>27</td>                                                                                                    | ic                                     | 3                                      | 6       | 2        | 0              | 3              | 10                 | 2                | 1                                       | 0                                       | 0      | 0       | 0                   | 0                 | 27       |
| rs       2       0       0       0       1       4       1       1       6       5       0       0       0       0       0       0       0       0       0       0       0       0       0       0       0       0       0       0       0       0       0       0       0       0       0       0       0       0       0       0       0       0       0       0       0       0       0       0       0       0       0       0       0       0       0       0       0       0       0       0       0       0       0       0       0       0       0       0       0       0       0       0       0       0       0       0       0       0       0       0       0       0       0       0       0       0       0       0       0       0       0       0       0       0       0       0       0       0       0       0       0       0       0       0       0       0       0       0       0       0       0       0       0       0       0       0       0       0                                                                                                    | ir                                     |                                        | 0       | 0        | 0              | 5              | 0                  | 0                | 0                                       | 0                                       | 0      | 0       | 0                   | 0                 | 11       |
| rps       2       1       0       5       0       5       0       4       6       0       0       0       0       0         es       0       0       0       2       1       0       12       24       1       2       0       0       0       0       0       0       0       0       0       0       0       0       0       0       0       0       0       0       0       0       0       0       0       0       0       0       0       0       0       0       0       0       0       0       0       0       0       0       0       0       0       0       0       0       0       0       0       0       0       0       0       0       0       0       0       0       0       0       0       0       0       0       0       0       0       0       0       0       0       0       0       0       0       0       0       0       0       0       0       0       0       0       0       0       0       0       0       0       0       0       0       0<                                                                                                    | fs                                     |                                        |         | 0        | 0              | 0              | 2                  | 0                | 0                                       | 0                                       | 0      | 0       | 0                   | 0                 | 4        |
| es       0       0       0       2       1       0       12       24       1       2       0       0       0       0         st       0       0       0       0       0       0       14       0       0       0       0       0       0       0       0       0       0       0       0       0       0       0       0       0       0       0       0       0       0       0       0       0       0       0       0       0       0       0       0       0       0       0       0       0       0       0       0       0       0       0       0       0       0       0       0       0       0       0       0       0       0       0       0       0       0       0       0       0       0       0       0       0       0       0       0       0       0       0       0       0       0       0       0       0       0       0       0       0       0       0       0       0       0       0       0       0       0       0       0       0       0       0<                                                                                                    | rs                                     | 2                                      | 0       | 0        |                | 1              | 4                  | 1                | 1                                       | 6                                       | 5      | 0       | 0                   | 0                 | 20       |
| es       0       0       0       2       1       0       12       24       1       2       0       0       0       0         st       0       0       0       0       0       14       0       0       0       0       0       0       0       0       0       0       0       0       0       0       0       0       0       0       0       0       0       0       0       0       0       0       0       0       0       0       0       0       0       0       0       0       0       0       0       0       0       0       0       0       0       0       0       0       0       0       0       0       0       0       0       0       0       0       0       0       0       0       0       0       0       0       0       0       0       0       0       0       0       0       0       0       0       0       0       0       0       0       0       0       0       0       0       0       0       0       0       0       0       0       0       0<                                                                                                    | rps                                    | 2                                      | 1       | 0        |                | 0              | 5                  | 0                | 4                                       | 6                                       |        | 0       | 0                   | 0                 | 23       |
| fq       0       0       0       0       0       0       53       0       0       0       53       0       0       0       53       0       0       0       53       0       0       0       53       0       0       0       53       0       0       0       53       0       0       0       53       0       0       0       53       0       0       0       53       0       0       0       53       0       0       0       53       0       0       0       53       0       0       0       1       1       0       0       0       0       0       0       1       1       0       0       0       1       1       0       1       1       0       1       1       0       1       0       1       1       0       1       0       1       1       0       1       0       1       0       0       0       0       0       0       0       0       0       0       0       0       0       0       0       0       1       0       0       1       1       0       0       0                                                                                                    |                                        |                                        | ÷       |          | \$×*********** |                |                    | **************** | \$************************************* | **************                          |        | 0       | 0                   | ***************** | 42       |
| rq       0       0       0       0       0       0       54       0       0       6         ei       1       0       1       1       0       1       2       0       106       6       0       1         er       6       0       0       9       10       16       0       7       34       1       0       15       8       10         ec       2       0       0       4       3       2       0       1       0       2       0       0       7       2         ed       1       0       0       1       3       1       0       0       50       0       0       0       1         ed       1       0       0       1       3       1       0       0       50       0       0       0       0       0       10       10         red       1       0       0       1       0       0       0       0       0       0       0       0       0       0       0       0       0       0       0       0       0       0       0       0       0                                                                                                    | st                                     | 0                                      | 0       | 0        | 0              | 0              | 1                  | 0                | 14                                      | 0                                       | 0      | 0       | 0                   | 0                 | 15       |
| ei       1       0       0       1       1       1       0       1       2       0       106       6       0       1         er       6       0       0       9       10       16       0       7       34       1       0       15       8       10         ec       2       0       0       4       3       2       0       1       0       2       0       0       7       34         ed       1       0       0       1       3       1       0       0       50       0       0       0       7       34         red       1       0       0       1       3       1       0       0       50       0       0       0       0       0       7       34       1       0       0       0       0       0       0       0       0       0       0       0       0       0       0       0       0       0       0       0       0       0       0       0       0       0       0       0       0       0       0       0       0       0       0       0                                                                                                    | fq                                     | 0                                      | 0       | 0        | 0              | 0              |                    | 0                | 0                                       | 0                                       |        | Ū       | 0                   | 0                 | 53       |
| er       6       0       0       9       10       16       0       7       34       1       0       15       8       10         ec       2       0       0       4       3       2       0       1       0       2       0       0       7       34       1       0       0       7       7         ed       1       0       0       1       3       1       0       0       50       0       0       0       7       7         ed       1       0       0       1       3       1       0       0       50       0       0       0       0       0       7       7         Transitional probabilities       1       1       0       0       0       0       0       0       0       0       0       0       0       0       0       0       0       0       0       0       0       0       0       0       0       0       0       0       0       0       0       0       0       0       0       0       0       0       0       0       0       0       0       0 <t< td=""><td>rq</td><td>0</td><td></td><td>£</td><td>0</td><td>,</td><td></td><td></td><td>0</td><td><u>.</u></td><td>54</td><td>0</td><td>0</td><td>0</td><td>54</td></t<>                                                                                                    | rq                                     | 0                                      |         | £        | 0              | ,              |                    |                  | 0                                       | <u>.</u>                                | 54     | 0       | 0                   | 0                 | 54       |
| ec       2       0       0       4       3       2       0       1       0       2       0       0       7       2         ed       1       0       0       1       3       1       0       0       5       0       0       0       0       5         Transitional probabilities       I       I                                                                                                    | ei                                     | · · · · · · · · · · · · · · · · · · ·  | ¢       |          | 1              |                |                    | 0                |                                         | 2                                       | 0      | 106     |                     |                   |          |
| ed       1       0       0       1       3       1       0       0       50       0       0       0       50         Transitional probabilities       ic       ir       fs       rs       rps       es       st       fq       rq       ei       er       ec       ed       Tot         ic       ir       fs       rs       rps       es       st       fq       rq       ei       er       ec       ed       Tot         ic       ir       fs       rs       rps       es       st       fq       rq       ei       er       ec       ed       Tot         ic       ir       fs       rs       rps       es       st       fq       rq       ei       er       ec       ed       Tot         ir       0.55       0       0       0.45       0       0       0       0       0       0       0       0       0       0       0       0       0       0       0       0       0       0       0       0       0       0       0       0       0       0       0       0       0       0       0       0<                                                                                                    |                                        | · · · · · · · · · · · · · · · · · · ·  | 0       |          |                | ******         | *** **** **** **** | 0                | 7                                       | 34                                      |        | 0       | 15                  |                   |          |
| Image: state state stat | *******************************        | •••••••••••                            | ¢       | <u>.</u> | 4              | ******         |                    | 0                | 1                                       | 0                                       | 2      | 0       | 0                   | 1                 | 21       |
| Transitional probabilities       Indicational probabilities       Indicational probabilities <th< td=""><td>ed</td><td>1</td><td>0</td><td>0</td><td>1</td><td>3</td><td>1</td><td>0</td><td>0</td><td>5</td><td>0</td><td>0</td><td>0</td><td>0</td><td>11</td></th<>                                                                                                    | ed                                     | 1                                      | 0       | 0        | 1              | 3              | 1                  | 0                | 0                                       | 5                                       | 0      | 0       | 0                   | 0                 | 11       |
| icirfsrsrpsesstfqrqeierecedTotic0.110.220.0700.110.370.070.0400000000ir0.550000.450000000000000000000000000000000000000000000000000000000000000000000000000000000000000000000000000000000000000000000000000000000000000000000000000000000000000000                                                                                                    | + :·                                   |                                        |         |          |                |                |                    |                  |                                         |                                         |        |         |                     |                   | 506      |
| ic       0.11       0.22       0.07       0       0.11       0.37       0.07       0.04       0       0       0       0       0         ir       0.55       0       0       0       0       0       0       0       0       0       0       0       0       0       0       0       0       0       0       0       0       0       0       0       0       0       0       0       0       0       0       0       0       0       0       0       0       0       0       0       0       0       0       0       0       0       0       0       0       0       0       0       0       0       0       0       0       0       0       0       0       0       0       0       0       0       0       0       0       0       0       0       0       0       0       0       0       0       0       0       0       0       0       0       0       0       0       0       0       0       0       0       0       0       0       0       0       0       0       0       0 <t< td=""><td>Transitiona</td><td>1.</td><td>•</td><td></td><td></td><td></td><td></td><td></td><td><i>c</i></td><td></td><td></td><td></td><td></td><td></td><td><b>-</b></td></t<>                                                                                                    | Transitiona                            | 1.                                     | •       |          |                |                |                    |                  | <i>c</i>                                |                                         |        |         |                     |                   | <b>-</b> |
| ir       0.55       0       0       0.45       0       0       0       0       0       0       0       0         fs       0.5       0       0       0       0.5       0       0       0       0       0       0       0       0       0       0       0       0       0       0       0       0       0       0       0       0       0       0       0       0       0       0       0       0       0       0       0       0       0       0       0       0       0       0       0       0       0       0       0       0       0       0       0       0       0       0       0       0       0       0       0       0       0       0       0       0       0       0       0       0       0       0       0       0       0       0       0       0       0       0       0       0       0       0       0       0       0       0       0       0       0       0       0       0       0       0       0       0       0       0       0       0       0       0                                                                                                    |                                        |                                        |         |          |                |                |                    |                  | **************                          |                                         |        |         | b                   |                   | Total    |
| fs       0.5       0       0       0.5       0       0       0       0       0       0         rs       0.1       0       0       0.05       0.2       0.05       0.3       0.25       0       0       0       0       0       0         rps       0.09       0.04       0       0.22       0       0.22       0       0.17       0.26       0       0       0       0       0         es       0       0       0       0.05       0.02       0       0.29       0.57       0.02       0.05       0       0       0       0         st       0       0       0       0       0       0       0       0       0       0       0       0       0       0       0       0       0       0       0       0       0       0       0       0       0       0       0       0       0       0       0       0       0       0       0       0       0       0       0       0       0       0       0       0       0       0       0       0       0       0       0       0       0       0                                                                                                    | ·····                                  | j                                      | ······  |          |                |                |                    | ••••••           |                                         | \$                                      |        | ι       |                     | 6                 |          |
| rs       0.1       0       0       0.05       0.2       0.05       0.05       0.3       0.25       0       0       0         rps       0.09       0.04       0       0.22       0       0.17       0.26       0       0       0       0       0       0       0       0       0       0       0       0       0       0       0       0       0       0       0       0       0       0       0       0       0       0       0       0       0       0       0       0       0       0       0       0       0       0       0       0       0       0       0       0       0       0       0       0       0       0       0       0       0       0       0       0       0       0       0       0       0       0       0       0       0       0       0       0       0       0       0       0       0       0       0       0       0       0       0       0       0       0       0       0       0       0       0       0       0       0       0       0       0       0       0 <td>·····</td> <td>*****</td> <td></td> <td></td> <td></td> <td>******</td> <td></td> <td></td> <td></td> <td>[</td> <td></td> <td></td> <td></td> <td></td> <td></td>                                                                                                    | ·····                                  | *****                                  |         |          |                | ******         |                    |                  |                                         | [                                       |        |         |                     |                   |          |
| rps       0.09       0.04       0       0.22       0       0.22       0       0.17       0.26       0       0       0         es       0       0       0.05       0.02       0       0.29       0.57       0.02       0.05       0       0       0       0         st       0       0       0       0       0.07       0       0.93       0       0       0       0         fq       0       0       0       0       0       0       0       0       0       0         rq       0       0       0       0       0       0       0       0       0       0       0       0       0       0       0       0       0       0       0       0       0       0       0       0       0       0       0       0       0       0       0       0       0       0       0       0       0       0       0       0       0       0       0       0       0       0       0       0       0       0       0       0       0       0       0       0       0       0       0       0       0 <td>·····</td> <td>÷</td> <td></td> <td></td> <td></td> <td></td> <td>******</td> <td></td> <td>······</td> <td></td> <td></td> <td></td> <td></td> <td></td> <td></td>                                                                                                    | ·····                                  | ÷                                      |         |          |                |                | ******             |                  | ······                                  |                                         |        |         |                     |                   |          |
| es         0         0         0.05         0.02         0         0.29         0.57         0.02         0.05         0         0         0         0         0         0         0         0         0         0         0         0         0         0         0         0         0         0         0         0         0         0         0         0         0         0         0         0         0         0         0         0         0         0         0         0         0         0         0         0         0         0         0         0         0         0         0         0         0         0         0         0         0         0         0         0         0         0         0         0         0         0         0         0         0         0         0         0         0         0         0         0         0         0         0         0         0         0         0         0         0         0         0         0         0         0         0         0         0         0         0         0         0         0         0         0                                                                                                    |                                        |                                        |         |          |                | ************** |                    | ******           |                                         |                                         |        |         |                     |                   |          |
| st         0         0         0         0         0.07         0         0.93         0         0         0         0         0         0         0         0         0         0         0         0         0         0         0         0         0         0         0         0         0         0         0         0         0         0         0         0         0         0         0         0         0         0         0         0         0         0         0         0         0         0         0         0         0         0         0         0         0         0         0         0         0         0         0         0         0         0         0         0         0         0         0         0         0         0         0         0         0         0         0         0         0         0         0         0         0         0         0         0         0         0         0         0         0         0         0         0         0         0         0         0         0         0         0         0         0         0         0<                                                                                                    | <i>;</i>                               | <b></b>                                |         |          |                |                | *************      | *******          |                                         | *·····                                  |        |         |                     | \$                |          |
| fq         0         0         0         0         0         0         0         0         0         0         0         0         0         0         0         0         0         0         0         0         0         0         0         0         0         0         0         0         0         0         0         0         0         0         0         0         0         0         0         0         0         0         0         0         0         0         0         0         0         0         0         0         0         0         0         0         0         0         0         0         0         0         0         0         0         0         0         0         0         0         0         0         0         0         0         0         0         0         0         0         0         0         0         0         0         0         0         0         0         0         0         0         0         0         0         0         0         0         0         0         0         0         0         0         0         0                                                                                                    |                                        | ·••••••••••••••••••••••••••••••••••••• | ••••••  |          |                | *******        | ********           | ***************  | ******                                  | *******                                 |        |         |                     |                   |          |
| rq 0 0 0 0 0 0 0 0 0 0 1 0 0 0<br>ei 0.01 0 0.01 0.01 0.01 0.01 0.02 0 0.89 0.05 0                                                                                                    | ************************************** |                                        | ******  |          |                |                | ***************    |                  | **** **** **** ****                     | <b></b>                                 | U<br>1 |         |                     |                   |          |
| ei 0.01 0 0.01 0.01 0.01 0 0.01 0.02 0 0.89 0.05 0                                                                                                    | 1                                      | j                                      | <u></u> |          | ·····          |                | <u>.</u>           |                  | <u></u>                                 |                                         | 1      |         | 6 <del>.</del>      |                   | 1        |
|                                                                                                    |                                        |                                        |         | <u> </u> |                |                |                    |                  |                                         | <u></u>                                 |        |         |                     |                   | 1        |
|                                                                                                    |                                        | **************                         |         |          | 0.0.           | *******        |                    |                  |                                         |                                         |        | ******* | ***********         |                   | 4        |
| ec 0.1 0 0 0.19 0.14 0.1 0 0.05 0 0.1 0 0 0.33                                                                                                    | ·····                                  | •ו+>ו+>ו+>ו+>                          |         |          |                |                | ******             |                  |                                         | • · · · · · · · · · · · · · · · · · · · | ****   | *****   | *******             | ***               | 1        |
| ed 0.09 0 0.09 0.27 0.09 0 0 0.45 0 0 0 0                                                                                                    |                                        | **********                             | ·····   |          |                | ******         |                    |                  |                                         | i                                       |        |         | \$***************** |                   | 1        |

# H3 across tasks

| merged     |          |              |      |      |      |      |      |      |      |      |      |      |      |       |
|------------|----------|--------------|------|------|------|------|------|------|------|------|------|------|------|-------|
|            | ic       | ir           | fs   | rs   | rps  | es   | st   | fq   | rq   | lei  | er   | ec   | ed   | Total |
| ic         | 3        | 8            | 2    | 2    | 1    | 2    | 0    | 0    | 0    | 0    | 0    | 0    | 0    | 18    |
| ir         | 8        | 0            | 0    |      | 0    | 0    | 0    | 0    | 0    | 0    |      |      | 0    | 8     |
| fs         | 3        | 0            | 0    | 0    | 0    | 0    | 0    | 0    | 0    | 0    | 1    | 0    | 0    | 4     |
| 15         |          | 0            | 0    | 0    | 3    | 5    | 0    | 1    | 3    | 1    | 0    | 1    | 0    | 14    |
| rps        | 1        | 0            | 0    | 1    | 0    | 3    | 0    | 0    | 9    | 0    | 1    | 0    | 2    | 17    |
| es         | 0        | 0            | 0    | Ö    | 1    | 0    | 5    | 1    | 3    | 3    | 0    | Ö    | 0    | 13    |
| st         | 0        | 0            | 0    | 0    | 0    | 0    | 0    | 2    | 2    | 3    | 0    | 0    | Ö    | 7     |
| fg         | 0        | 0            | 0    | 1    | 0    | 0    | 0    | 0    | 0    | 7    | 0    | U    | 0    | 8     |
| rq         | 0        | 0            | 0    | 0    | 0    | 0    | 0    | 0    | 0    | 27   | 0    | 0    | 0    | 27    |
| ei         | 1 0      | 0            | 1    | 1    | 2    | 0    | 1    | 0    | 1    | 0    | 36   | 2    | 1    | 45    |
| er         | 0        | 0            | 0    | 4    | 5    |      | 0    | 1    | 2    | 0    | 0    | 22   | 3    | 37    |
| ec         | 0        | 0            | 0    | 5    | 5    | 2    | 0    | 0    | 3    | 3    | 0    | 0    | 8    | 26    |
| ed         | 0        | 0            | 0    | 2    | 0    | 2    | 0    | 3    | 4    | 1    | 0    | 1    | 0    | 13    |
| Transitior | nal prob | i<br>abiliti | es   |      |      |      |      |      |      |      |      |      |      |       |
| ******     |          | jr           | fs   | rs   | nps  | es   | st   | fq   | rq   | ei   | er   | ec   | ed   | Total |
| ic         | 0.17     | 0.44         | 0.11 | 0.11 | 0.06 | 0.11 | 0    | Ũ    | 0    | 0    | 0    | 0    | 0    | 1     |
| in         | 1        | 0            | 0    | 0    | 0    | ٥    | 0    | 0    | 0    | 0    | 0    | 0    | 0    | 1     |
| fs         | 0.75     | 0            | 0    | 0    | 0    | 0    | 0    | 0    | 0    | 0    | 0.25 | 0    | 0    | 1     |
| 21         | 0        | 0            | 0    | 0    | 0.21 | 0.36 | 0    | 0.07 | 0.21 | 0.07 | 0    | 0.07 | 0    | 1     |
| rps        | 0.06     | 0            | 0    | 0.06 | 0    | 0.18 | 0    | 0    | 0.53 | 0    | 0.06 | 0    | 0.12 | - 1   |
| es         | 0        | 0            | 0    | ٥    | 0.08 | 0    | 0.38 | 0.08 | 0.23 | 0.23 | 0    | 0    | 0    | 1     |
| st         | 0        | 0            | 0    | 0    | 0    | 0    | 0    | 0.29 | 0.29 | 0.43 | 0    | 0    | 0    | 1     |
| fq         | 0        | 0            | 0    | 0.13 | Ö    | Q    | 0    | 0    | 0    | 0.88 | 0    | 0    | 0    | 1     |
| pt         | 0        | 0            | 0    | 0    | 0    | 0    | 0    | 0    | 0    | 1    | 0    | 0    | 0    | 1     |
| ei         | 0        | 0            | 0.02 | 0.02 | 0.04 | 0    | 0.02 | 0    | 0.02 | 0    | 0.8  | 0.04 | 0.02 | 1     |
| er         | 0        | 0            | 0    | 0,11 | 0.14 | Ö    | 0    | 0.03 | 0.05 | 0    | 0    | 0.59 | 0.08 | 1     |
| ec         | 0        | 0            | 0    | 0.19 | 0.19 | 0.08 | 0    | 0    | 0.12 | 0.12 | 0    | 0    | 0.31 | 1     |
| ed         | Ö        | 0            | 0    | 0.15 | 0    | 0 15 | 0    | 0.23 | 0.31 | 0.08 | 0    | 0.08 | 0    | 1     |

# H4 across tasks

| merged                                  |          | ľ       | 1   | ĺ    | [    | Į –  | I    | ľ     | Γ    | 1    | 1      | Ĭ    |      | <b></b> |
|-----------------------------------------|----------|---------|-----|------|------|------|------|-------|------|------|--------|------|------|---------|
| *************************************** | ic       | lir     | lfs | rs   | rps  | es   | st   | fq    | rq   | ei   | er     | ec   | ed   | Total   |
| ic                                      | 4        | j 5     | 3   | 1    | 1    | 0    | 0    | 1     | 0    | 0    | 0      | 0    | 0    | 15      |
| ir                                      | 5        | 0       | 0   | 0    | 0    | 1    | 0    | 0     | 0    | 0    | 0      | 0    | 0    | 6       |
| fs                                      | 1        | 0       | 0   | 0    | 0    | 0    | 0    |       | 0    | 0    | 0      | 0    | 0    | 4       |
| rs                                      | 1        | 0       | 0   | 0    | 0    | 2    | 0    | 1     | 0    | 0    | 0      | 1    | 1    | 6       |
| rps                                     | 0        | 0       | 0   | 4    | 0    | 4    | 1    | 1     | 1    | 0    | 1      | 1    | 0    | 13      |
| es                                      | 1        | 0       | 0   | 0    | 0    | 0    | 8    | 0     | 3    | 2    | 0      | 0    | 0    | 14      |
| st                                      | 0        | 0       | 0   | 0    | 0    | 0    | 0    | 3     | 5    | 0    | 0      | 0    | 1    | 9       |
| fg                                      | 0        | 0       |     | 0    | 0    | 0    | 0    | 0     | 0    | 12   | 0      | 0    | 0    | 12      |
| rq                                      | 0        | 0       | 0   |      |      | 0    | 0    | 0     | 0    | 12   | 0      | 0    | 0    | 12      |
| ei                                      | 0        | 0       | 0   | 0    | 3    | 0    | 0    | 0     | 0    | 0    | 24     | 0    | 0    | 27      |
| er                                      | 0        | 0       | 0   | 1    | 4    |      | 0    | 0     | 2    | 0    | 0      | 12   | 2    | 25      |
| ec                                      | 1        | 0       | 0   | 1    | 3    |      | 0    | 2     | 0    | 0    | 0      | 0    | 6    | 14      |
| ed                                      | 0        | 0       | 0   | 3    | 2    | 2    | 0    | 1     | 1    | 1    | 0      | 0    | 0    | 10      |
| Transitio                               | nal prob | abiliti | es  |      |      |      |      | ***** |      |      | ****** |      |      |         |
|                                         | lic      | ir      | lfs | rs   | rps  | es   | st   | fq    | rq   | ei   | er     | ec   | ed   | Total   |
| ic                                      | 0.27     | 0.33    | 0.2 | 0.07 | 0.07 | 0    | 0    | 0.07  | 0    | 0    | 0      | 0    | 0    | 1       |
| ir                                      | 0.83     | 0       | 0   | 0    | 0    | 0.17 | 0    | 0     | 0    | 0    | 0      | 0    | 0    | 1       |
| fs                                      | 0.25     | 0       | 0   | 0    | 0    | 0    | 0    | 0.75  | 0    | 0    | 0      | 0    | 0    | 1       |
| rs                                      | 0.17     | 0       | 0   | 0    | 0    | 0.33 | 0    | 0.17  | 0    | 0    | 0      | 0.17 | 0.17 | 1       |
| rps                                     | 0        | 0       | 0   | 0.31 | 0    | 0.31 | 0.08 | 0.08  | 0.08 | 0    | 0.08   | 0.08 | 0    | 1       |
| es                                      | 0.07     | 0       | 0   | 0    | 0    | Û    | 0.57 | 0     | 0.21 | 0.14 | 0      | 0    | 0    | 1       |
| st                                      | 0        | 0       | Ū   | 0    | 0    | 0    | 0    | 0.33  | 0.56 | 0    | 0      | 0    | 0.11 | 1       |
| fq                                      | 0        | 0       | 0   | 0    | 0    | Ō    | 0    | 0     | 0    | 1    | 0      | 0    | 0    | 1       |
| rq                                      | 0        | 0       | 0   | 0    | 0    | 0    | 0    | 0     | 0    | 1    | 0      | 0    | 0    | 1       |
| eì                                      | 0        | 0       | 0   | 0    | 0.11 | 0    | 0    | 0     | 0    | 0    | 0.89   | 0    | 0    | 1       |
| er                                      | 0        | 0       | 0   | 0.04 | 0.16 | 0.16 | 0    | 0     | 0.08 | 0    | 0      | 0.48 | 0.08 | 1       |
| ec                                      | 0.07     | 0       | 0   | 0.07 | 0.21 | 0.07 | 0    | 0.14  | ٥    | 0    | 0      | 0    | 0.43 | 1       |
| ed                                      | 0        | 0       | 0   | 0.3  | 0.2  | 0.2  | 0    | 0.1   | 0.1  | 0.1  | 0      | 0    | 0    | 1       |

# H5 across tasks

| merged                            |                      |              |         |      |      |      |      |      |      |       |      |      |      |       |
|-----------------------------------|----------------------|--------------|---------|------|------|------|------|------|------|-------|------|------|------|-------|
|                                   | ic                   | ļir          | fs      | rs   | rps  | es   | st   | fq   | rq   | ei    | er   | ec   | ed   | Total |
| ic                                | 0                    | 5            | 0       | 3    | 1    | 1    | 0    | 4    | 3    | 1     | 0    | 0    | 0    | 18    |
| ir                                | 3                    | 0            | 0       | 0    | 0    | 1    | 0    | 1    | 1    | 0     | 0    | 0    | 0    | 6     |
| fs                                | 4                    | 0            | 0       | 0    | 0    | 0    | 0    |      | 0    | 0     | 0    | 0    | 0    | 4     |
| rs                                | 4                    | 0            | 0       | 0    | 1    | 1    | 0    | 2    | 5    | 1     | 1    | 0    | 0    | 15    |
| rps                               | 2                    | 1            | 0       | 0    | 0    | 3    | 1    | 0    | 1    | 0     | 0    | 1    | 0    | 9     |
| es                                | 0                    | 0            | 0       |      | 0    | 0    | 6    | 1    | 4    | 0     | 0    | j O  | 0    | 11    |
| st                                | 0                    | 0            | 0       | 0    | 0    | 0    | 0    | 3    | 4    | 0     | 0    | 0    | 0    | 7     |
| fq                                | 0                    | 0            | 0       | 0    | 0    | 0    | 0    | 0    | 0    | 13    | 0    | 0    | 0    | 13    |
| rq                                | 0                    | 0            | 0       | 0    | 0    | 0    | 0    | 0    |      | 25    | 0    | 0    | 0    | 25    |
| ei                                | 0                    | 0            | 0       | 1    | 0    | 0    | 0    | 0    | 0    | 0     | 39   | 2    | 0    | 42    |
| er                                | 2                    | 0            | 0       | 5    | 6    | 4    | 0    | 0    | 5    | 1     | 0    | 16   | 1    | 40    |
| ec                                | 3                    | 0            | 0       | 5    | 1    | 1    | 0    | 2    | 0    | 1     | 0    | 0    | 5    | 18    |
| ed                                | 0                    | 0            | 0       | 1    | 0    | 0    | 0    | 0    | 2    | 0     | 0    | 0    | 0    | 3     |
| Transition                        | i<br>al prob         | i<br>abiliti | i<br>es |      |      |      |      |      |      | ····· |      |      |      |       |
| ((*) X (*) X (*) * (*) * *** **** | ******************** | lir          | fs      | rs   | rps  | es   | st   | fq   | rq   | ei    | er   | ec   | ed   | Total |
| ic                                | 0                    | 0.28         | 0       | 0.17 | 0.06 | 0.06 | 0    | 0.22 | 0.17 | 0.06  | 0    | 0    | 0    | 1     |
| ir                                | 0.5                  | 0            | 0       | 0    | 0    | 0.17 | 0    | 0.17 | 0.17 | 0     | 0    | 0    | 0    | 1     |
| fs                                | 1                    | 0            | 0       | 0    | 0    | 0    | 0    | 0    | 0    | 0     | 0    | 0    | 0    | 1     |
| rs                                | 0.27                 | 0            | 0       | 0    | 0.07 | 0.07 | 0    | 0.13 | 0.33 | 0.07  | 0.07 | 0    | 0    | 1     |
| rps                               | 0.22                 | 0.11         | 0       | 0    | 0    | 0.33 | 0.11 | 0    | 0.11 | 0     | 0    | 0.11 | 0    | 1     |
| es                                | 0                    | 0            | 0       | 0    | 0    | 0    | 0.55 | 0.09 | 0.36 | 0     | 0    | 0    | 0    | 1     |
| st                                | 0                    | 0            | 0       | 0    | 0    | 0    | 0    | 0.43 | 0.57 | 0     | 0    | 0    | 0    | 1     |
| fq                                | 0                    | 0            | 0       | 0    | 0    | 0    | Ū    | 0    | 0    | 1     | 0    | 0    | 0    | 1     |
| rq                                | 0                    | 0            | 0       | 0    | ۵    | 0    | 0    | 0    | 0    | 1     | 0    |      | 0    | 1     |
| ei                                | 0                    | 0            | 0       | 0.02 | 0    | 0    | 0    | 0    | 0    | 0     | 0.93 | 0.05 | 0    | 1     |
| er                                | 0.05                 | 0            | 0       | 0.13 | 0.15 | 0.1  | 0    | 0    | 0.13 | 0.03  | 0    | 0.4  | 0.03 | 1     |
| ec                                | 0.17                 | ٥            | 0       | 0.28 | 0.06 | 0.06 | 0    | 0.11 | 0    | 0.06  | 0    | 0    | 0.28 | 1     |
| ~~                                |                      |              |         |      |      |      |      |      |      |       |      |      |      |       |

# H6 across tasks

| merged     |          |                           |                               |                           |      |            |      |             |      |      |     |      |      |        |
|------------|----------|---------------------------|-------------------------------|---------------------------|------|------------|------|-------------|------|------|-----|------|------|--------|
| ······     | ic       | lir                       | fs                            | rs                        | rps  | es         | st   | fq          | rq   | ei   | er  | ec   | ed   | Total  |
| ic         | 5        | 6                         | 0                             | 1                         | 1    | 1          | 1    | 1           | 0    | 0    | 0   | 1    | 0    | 17     |
| ir         | 5        | 0                         | 0                             | 0                         | 1    | 0          | 0    | 0           | 0    | 0    | 0   | 0    | 0    | 6      |
| fs         | 3        | 0                         | 0                             | 0                         | 0    | 0          | 0    | 1           | 0    | 0    | 0   | 0    | 0    | 4      |
| rs         | 0        | 0                         | 0                             | 0                         | 0    | <u> </u> 3 | 0    | 0           | 1    | 7    | 0   | 0    | 0    | 11     |
| rps        | 3        | 0                         | 0                             | 0                         | 0    | 0          | 0    | 1           | 0    | 0    | 1   | 0    | 0    | 5      |
| es         | 0        | 0                         | 0                             | 0                         | 0    | 0          | 4    | 1           | 5    | 0    | 0   | 0    | 0    | 10     |
| st         | 0        | 0                         | 1                             | 0                         | 0    | 0          | 0    | 1           | 3    | 0    | 0   | 0    | 0    | 5<br>7 |
| fq         | 0        | 0                         | 0                             | 0                         | 0    | 0          | Ū    | 0           | 0    | 7    | 0   | 0    | 0    | 7      |
| rq         | 0        | 0                         | 0                             | 0                         | 0    | 0          | 0    | 0           | 0    | 17   | 0   | 0    | 0    |        |
| ei         | 0        | 0                         |                               |                           | 1    | 0          | 0    | 0           | 0    | 0    | 23  | 6    | 3    | 33     |
| er         | 0        | 0                         | <b></b>                       | ••••••                    | 1    | 4          | 0    | 1           | 4    | 0    | 0   | 12   | 3    | 28     |
| ec         | 0        | <u> </u>                  | 0                             | 6                         | 1    | 2          | 0    | 1           | 2    | 1    | 0   | 0    | 5    | 18     |
| ed         | 0        | 0                         | 0                             | 1                         | 0    | 0          | 0    | 0           | 2    | 1    | 0   | 0    | 0    | 4      |
| Transition | ial prob | i<br>nabiliti             | es                            |                           |      |            |      |             |      |      |     |      |      |        |
|            |          | A 4997 4997 4997 4997 499 | fs                            | rs                        | rps  | es         | st   | fq          | rq   | ei   | er  | 8C   | ed   | Total  |
| ic         |          | 0.35                      |                               | 0.06                      |      | 0.06       | 0.06 | 0.06        | 0    | 0    | 0   | 0.06 | 0    | 1      |
| Ìr         | 0.83     | 0                         |                               |                           | 0.17 | 0          | ٥    |             | 0    | 0    | ٥   | 0    | 0    | 1      |
| fs         | 0.75     | 0                         |                               | ********                  | 0    | 0          | ٥    | 0.25        | 0    | Ū    | 0   | 0    | 0    | 1      |
| rs         | 0        | 0                         | 0                             |                           | 0    | 0.27       | 0    |             | 0.09 | 0.64 | 0   | 0    | 0    | 1      |
| rps        | 0.6      | 0                         | 0                             | 0                         | 0    | 0          | 0    | TRATTATTATT | 0    | Ū    | 0.2 | 0    | 0    | 1      |
| es         | 0        | 0                         | 0                             | 0                         | 0    | 0          | 0.4  | 0.1         | 0.5  | 0    | 0   | 0    | 0    | 1      |
| st         | 0        | 0                         |                               | 0                         | 0    | 0          | 0    | 0.2         | 0.6  | 0    | 0   | 0    | 0    | 1      |
| fq         | 0        | 0                         | 0                             | 0                         | 0    | 0          | 0    | 0           | 0    | 1    | 0   | 0    | 0    | 1      |
| rq         | 0        | 0                         | 0                             | 0                         | 0    | 0          | 0    | 0           | 0    | 1    | 0   | 0    | 0    | 1      |
| ei         | 0        | 0                         | ٥                             | 0                         | 0.03 | 0          | 0    | Ū           | 0    | 0    | 0.7 | 0.18 | 0.09 | 1      |
| er         | 0        | 0                         | this weather that we have the | BY GALLEAD YEAR YOAR YOAR | 0.04 |            | 0    |             | Ū.14 | 0    | 0   | 0.43 | 0.11 | 1      |
| ec         | 0        | 0                         | AN COANCOANCONNES             | 0.33                      | 0.06 | 0.11       |      | 0.06        | 0.11 | 0.06 | 0   | 0    | 0.28 | 1      |
| ed         | 0        | 0                         | 0                             | 0.25                      | 0    | 0          | 0    | 0           | 0.5  | 0.25 | 0   | 0    | 0    | 1      |

# H7 across task

| merged     |            |                        |      |      |      |      | 1    |      |      |      |      |      |      |       |
|------------|------------|------------------------|------|------|------|------|------|------|------|------|------|------|------|-------|
|            | ic         | ir                     | ifs  | rs   | rps  | es   | st   | fq   | Irg  | ei   | ler  | ec   | ed   | Total |
| ic         | 0          | 6                      | 2    | 1    | 0    | 5    | 0    | 1    | 4    | 0    | 0    | ٥    | 0    | 19    |
| ir         | 6          | 0                      | 0    | 0    | 0    |      | 0    | 1    | 0    | 0    | 0    | 0    | 0    | 7     |
| fs         | 1          | 0                      | 0    | 0    | 0    | 1    | 0    |      | 0    | O    | 0    | 0    | 0    | 4     |
| rs         | 2          | ۵                      | A    | 0    | 2    |      | 0    | 2    | 4    | 5    | 0    | 0    | 0    | 19    |
| rps        | 3          | 0                      | 0    | 1    | 0    | ()   | 0    | 5    |      | 0    | 0    | 1    | 2    | 16    |
| es         | 0          | 0                      | 0    | ٥    | 0    |      | 9    | 3    | 5    | 10   | 0    | 0    | 1    | 29    |
| st         | 0          | 0                      | 0    | 0    | 0    | ()   | 0    | 3    | 9    | 1    | 0    | 0    | 0    | 13    |
| fq         | 0          | 0                      | 0    | 0    |      | 0    |      | 0    | 0    | 29   | 0    | 0    | 0    | 29    |
| rq         | <u>j</u> 0 | ٥                      | 0    | 1    | 0    | 0    | 0    | 0    | 0    | 51   | 0    | 0    | 0    | 52    |
| ei         | 0          | 0                      | 0    | 1    | 2    | 0    | 4    | 0    | 4    | 1    | 82   | 2    | 2    | 98    |
| er         | 1          | 0                      |      | 6    | 5    | 16   | 0    | 3    | 10   | 0    | 0    | 36   | 4    | 82    |
| ec         | 9          | 1                      | Ū    | 9    | 3    | 6    | 0    | 4    | 7    | 1    | 0    | 0    | 6    | 40    |
| ed         | 0          | 0                      | 0    | 2    | 4    | 0    | 0    | 5    | 2    | 0    | 0    | 0    | 0    | 13    |
| Transition | al prob    | i<br>abiliti           | es   |      |      |      |      |      |      |      |      |      |      |       |
| ******     | lic        | Week testing the state | fs   | rs   | rps  | es   | st   | fq   | rq   | ei   | er   | ec   | ed   | Total |
| ìc         | 0          | 0.32                   | 0.11 | 0.05 | 0    | 0.26 | 0    | 0.05 | 0.21 | 0    | 0    | 0    | 0    | 1     |
| ir         | 0.86       | 0                      | 0    | 0    | 0    | ۵    | 0    | 0.14 | Ö    | 0    | 0    | 0    | 0    | 1     |
| fs         | 0.25       | 0                      | 0    | 0    | 0    | 0.25 | 0    | 0.5  | 0    | 0    | 0    | 0    | 0    | 1     |
| rs         | 0.11       | 0                      | ٥    | 0    | 0.11 | 0.21 | 0    | 0.11 | 0.21 | 0.26 | 0    | 0    | 0    | 1     |
| rps        | 0.19       | 0                      | 0    | 0.06 | ٥    | Ö    | 0    | 0.31 | 0.25 | 0    | 0    | 0.06 | 0.13 | 1     |
| es         | 0          | 0                      | 0    | 0    | Ö    | 0.03 | 0.31 | 0.1  | 0.17 | 0.34 | 0    | 0    | 0.03 | 1     |
| st         | 0          | 0                      | Ū    | 0    | 0    | Ū    | 0    | 0.23 | 0.69 | 0.08 | 0    | 0    | 0    | 1     |
| fq         | 0          | 0                      | 0    | 0    | 0    | Ö    | 0    | 0    | 0    | 1    | 0    | 0    | 0    | 1     |
| rq         | 0          | 0                      | 0    | 0.02 | 0    | 0    | 0    | 0    | 0    | 0.98 | 0    | 0    | 0    | 1     |
| ei         | 0          | 0                      | 0    | 0.01 | 0.02 | 0    | 0.04 | Ō    | 0.04 | 0.01 | 0.84 | 0.02 | 0.02 | 1     |
| er         | 0.01       | 0                      | 0.01 | 0.07 | 0.06 | 0.2  | 0    | 0.04 | 0.12 | 0    | 0    | 0.44 | 0.05 | 1     |
| ec         | 0.08       | 0.03                   | 0    | 0.23 | 0.08 | 0.15 | 0    | 0.1  | 0.18 | 0.03 | Û    | 0    | 0.15 | 1     |
| ed         | 0          | 0                      | 0    | 0.15 | 0.31 | 0    | 0    | 0.38 | 0.15 | 0    | 0    | 0    | 0    | 1     |

# H8 across tasks

| merged     |                             |                  |      |                       |      |      |      |      |      |      |      |      |       |       |
|------------|-----------------------------|------------------|------|-----------------------|------|------|------|------|------|------|------|------|-------|-------|
|            | lic                         |                  |      | rs                    | rps  | es   | st   | fq   | rq   | ei   | er   | lec  | ed    | Total |
| ic         | 9                           | 3                | 0    | 3                     | 0    | 0    | 1    | 2    | 0    | 0    | 0    | 0    | 0     | 18    |
| ir         | 3                           | 0                | 0    |                       | 0    | 0    | 0    | 0    | 0    | 0    |      |      | 0     | 3     |
| fs         | 2                           | Ö                | 0    | 0                     | 0    | 1    | 0    | 1    | 0    | Ö    | 0    | ٥    | 0     | 4     |
| rs         | 1                           | 0                | 0    | 0                     | 0    | 11   | 0    | 3    | 4    | 3    | 0    | 0    | 0     | 22    |
| rps        | 0                           | 0                | Å    | and the second second | 0    | 4    | 0    | 2    | 7    |      | 0    | 0    | 1     | 19    |
| es         | 0                           | 0                | Ö    | 0                     | 0    | 0    | 4    |      | 9    | 9    | 0    | 0    | 0     | 29    |
| st         | 0                           | 0                | 0    | 0                     | 0    | 0    | 0    | 6    | 1    | 1    | 0    | 0    | 0     | 8     |
| fq         | 0                           | 0                |      |                       | 0    | 0    | Ū    | 0    | 0    | 35   | 0    |      | 0     | 35    |
| rq         | 0                           | 0                | 0    | 0                     | 0    | 0    |      |      | 0    | 39   | 0    | 0    | 0     | 39    |
| ei         | D                           | 0                | 1    |                       | 3    | 1    | 3    | 2    | 3    | 0    | 64   | 6    | 3     | 90    |
| er         | 0                           | 0                | 0    | 5                     | 11   | 9    | 0    | 9    | 8    | 0    | 0    | 14   | 8     | 64    |
| ec         | 1                           | 0                | to   | 6                     | 3    | 1    | 0    | 2    | 1    | 3    | 0    |      | 3     | 20    |
| ed         | 0                           | 0                | 1    | 4                     | 2    | 2    | 0    | 1    | 5    | 0    | 0    | 0    | 0     | 15    |
| Transitior | ial prob                    | abiliti          | es   |                       |      |      |      |      |      |      |      |      | ***** |       |
| *******    | a no da sease, sa paressa a | **************** | fs   | rs                    | rps  | es   | st   | fq   | rq   | ei   | er   | ec   | ed    | Total |
| ic         | 0.5                         | 0.17             | 0    | 0.17                  | ٥    | 0    | 0.06 | 0.11 | Ō    | Ö    | 0    | ٥    | ۵     | 1     |
| ir         | 1                           | 0                | 0    | 0                     | 0    | 0    | 0    | 0    | 0    | 0    | 0    | 0    | 0     | 1     |
| fs         | 0.5                         | 0                | 0    | 0                     | 0    | 0.25 | 0    | 0.25 | 0    | 0    | 0    | 0    | 0     | 1     |
| rs         | 0.05                        | 0                | 0    | 0                     | 0    | 0.5  | 0    | 0.14 | 0.18 | 0.14 | 0    | 0    | 0     | 1     |
| rps        | 0                           | 0                | 0    | 0.26                  | 0    | 0.21 | 0    | 0.11 | 0.37 | 0    | 0    | Ū    | 0.05  | 1     |
| es         | 0                           | 0                | 0    | 0                     | ٥    | 0    | 0.14 | 0.24 | 0.31 | 0.31 | 0    | 0    | D     | 1     |
| st         | 0                           | 0                | 0    | 0                     | 0    | 0    | 0    | 0.75 | 0.13 | 0.13 | 0    | 0    | 0     | 1     |
| fq         | 0                           | 0                | 0    | 0                     | Ü    | ٥    | 0    | 0    | 0    | 1    | 0    | ٥    | 0     | 1     |
| rq         | 0                           | 0                | 0    | 0                     | ٥    | 0    | 0    | 0    | 0    | 1    | 0    | 0    | 0     | 1     |
| ei         | 0                           | 0                | 0.01 | 0.04                  | 0.03 | 0.01 | 0.03 | 0.02 | 0.03 | 0    | 0.71 | 0.07 | 0.03  | 1     |
| er         | 0                           | 0                | 0    | 0.08                  | 0.17 | 0.14 | 0    | 0.14 | 0.13 | 0    | 0    | 0.22 | 0.13  | 1     |
| ec         | 0.05                        | 0                | 0    | 0.3                   | 0.15 | 0.05 | 0    | 0.1  | 0.05 | 0.15 | Ũ    | 0    | 0.15  | 1     |
| ed         | ٥                           | n                | 0.07 | 0.27                  | 0.13 | 0.13 | n    | 0.07 | 0.33 | n    | 0    | Ö    | n     | 1     |

# H9 across tasks

| merged     |               |              |      |      |      |      |      |      |                       |                    | į    |      |      |       |
|------------|---------------|--------------|------|------|------|------|------|------|-----------------------|--------------------|------|------|------|-------|
|            | ic            | İt           | fs   | rs   | rps  | es   | st   | fq   | rq                    | ei                 | er   | ec   | ed   | Total |
| ic         | j 3           | 5            | 1    | 2    | 5    | 0    | 0    | 0    | 0                     | 0                  | 0    | 1    | 0    | 17    |
| ir         | 5             |              | 0    | 0    | 0    | 0    | 0    | 0    | 0                     | 0                  | 0    | 0    | 0    | 5     |
| fs         | 3             | 0            | 0    | 0    | 1    | ÷    | 0    |      |                       | 0                  | 0    | 0    | 0    | 4     |
| rs         | 3             | 0            | 0    | 0    | 1    | 3    | 1    | 2    | 3                     | 2                  | 0    | 0    | 0    | 15    |
| rps        | 1             | 0            | S    | 3    | 0    | 3    | 0    |      | 3                     | In any carrent the | A    | 0    | 0    | 14    |
| es         | 0             | 0            | 0    | 0    | 0    | 0    | 11   | 0    |                       | 2                  | 0    | 0    | Ö    | 14    |
| st         | 0             | 0            | 0    | 0    | 0    | 0    | 0    | 0    |                       | 0                  | 0    | 0    | 0    | 12    |
| fg         | 0             | 0            |      | 0    | 0    | 0    | 0    | 0    | CONTRACTOR DE LOS AND | 5                  | 0    |      | 0    | 5     |
| pı         | 0             | 0            | 0    | 0    | 0    | 0    | 0    | 0    | 0                     | 24                 | 0    |      | 0    | 24    |
| ei         | 0             | 0            | 0    | 1    | 2    | 0    | 0    | 0    | 0                     | 0                  | 27   | 2    | 0    | 32    |
| er         | 1             | 0            | 0    | 5    | 3    | 4    | 0    | 0    | 3                     | 0                  | 0    | 8    | 5    | 29    |
| ec         | 0             | 0            | 0    |      | 1    | 1    | 0    | 0    | 0                     | 0                  | 0    | 0    | 6    |       |
| ed         | 0             | 0            | 0    | 2    | 0    | 1    | 0    | 0    | 0                     | D                  | 0    | 0    | 0    | 3     |
| Transitior | i<br>nal prob | i<br>abiliti | es   |      |      |      |      |      |                       |                    |      |      |      |       |
|            | ic            | lit          | fs   | rs   | rps  | es   | st   | fq   | ſq                    | ei                 | er   | ec   | ed   | Total |
| ic         | 0.18          | 0.29         | 0.06 | 0.12 | 0.29 | 0    | 0    | ٥    | 0                     | 0                  | 0    | 0.06 | 0    | 1     |
| n          | 1             | 0            | 0    | ۵    | 0    | 0    | 0    | 0    | 0                     | 0                  | 0    | 0    | 0    | 1     |
| fs         | 0.75          | 0            | 0    | 0    | 0.25 | 0    | 0    | 0    | 0                     | 0                  | 0    | 0    | 0    | 1     |
| ts         | 0.2           | 0            | 0    | 0    | 0.07 | 0.2  | 0.07 | 0.13 | 0.2                   | 0.13               | 0    | 0    | 0    | 1     |
| rps        | 0.07          | 0            | 0    | 0.21 | 0    | 0.21 | 0    | 0.21 | 0.21                  | 0                  | 0.07 | 0    | 0    | 1     |
| es         | 0             | 0            | 0    | 0    | 0    | 0    | 0.79 | 0    | 0.07                  | 0.14               | 0    | 0    | 0    | 1     |
| st         | 0             | 0            | 0    | 0    | 0    | 0    | 0    | 0    | 1                     | 0                  | 0    | 0    | 0    | 1     |
| fq         | 0             | 0            | 0    | 0    | 0    | 0    | 0    | 0    | 0                     | 1                  | 0    | 0    | 0    | 1     |
| rq         | 0             | 0            | 0    | 0    | 0    | 0    | 0    | 0    | 0                     | 1                  | 0    | 0    | 0    | 1     |
| ei         | 0             | 0            | 0    | 0.03 | 0.06 | 0    | 0    | ٥    | 0                     | 0                  | 0.84 | 0.06 | 0    | 1     |
| er         | 0.03          | 0            | 0    |      | 0.1  | 0.14 | 0    | 0    | 0.1                   | 0                  | 0    | 0.28 | 0.17 | 1     |
| ec         | 0             | 0            | 0    | 0.2  | 0.1  | 0,1  | 0    | 0    | 0                     | 0                  | 0    | 0    | 0.6  | 1     |
| ed         | 0             | 0            | 0    | 0.67 | 0    | 0.33 | 0    | 0    | 0                     | 0                  | 0    | 0    | Ū    | 1     |

# H10 across tasks

| merged                        |          |                                       |            |            |                                                                                                    |      |           |       |               |       |      |      |         |      |
|-------------------------------|----------|---------------------------------------|------------|------------|----------------------------------------------------------------------------------------------------|------|-----------|-------|---------------|-------|------|------|---------|------|
| (11) (14) (14) (14) (14) (14) | lic      | ir                                    | fs         | rs         | ips                                                                                                    | es   | st        | fq    | rq            | ei    | er   | ec   | ed      | Tota |
| ic                            | 3        | 6                                     | 2          | 0          | 1                                                                                                    | 3    | 0         | 1     | 0             | 0     | 0    | 0    | 0       | 16   |
| ir                            | 6        | 0                                     | 0          | 0          | 0                                                                                                    | 0    | 0         | 0     | 0             | 0     | 0    | 0    | 0       | E    |
| fs                            | 2        | ۵                                     | 0          | 0          | 0                                                                                                    | 0    | 2         | 0     | 0             | 0     | 0    | 0    | 0       | 4    |
| rs                            | 1        | Ō                                     | 0          | 0          | 0                                                                                                    | 1    | 0         | 2     | 6             | 3     | 0    | 0    | 0       | 13   |
| rps                           | 1        | 0                                     | 0          | 1          |                                                                                                    | 3    | 0         | 1     | 1             | 0     | 0    | 0    | ) 0     |      |
| es                            | 0        | 0                                     |            | 0          | 0                                                                                                    | 0    | 10        | 0     | 1             | 1     | 0    | 0    | 0       | 12   |
| st                            | 0        | 0                                     | 0          | 0          | 0                                                                                                    | 0    | 0         | 11    | 3             | 0     | 0    | 0    | 0       | 14   |
| fg                            | 0        | 0                                     | 0          | 0          | 0                                                                                                    | 0    | 0         | 0     | 0             | 16    | 0    | 0    | 0       | 16   |
| rq                            | 0        | 0                                     | 0          | 0          | ٥                                                                                                    | 0    | 0         | 0     | 0             | 31    | 0    | 0    | 0       | 31   |
| ei                            | 0        | 0                                     | 0          | 1          | 0                                                                                                    | 1    | 0         | 0     | 1             | 0     | 44   | 6    | 1       | 54   |
| er                            | 1        | 0                                     | 0          | 4          | 5                                                                                                    | 3    | 0         | 0     | 11            | 1     | 0    | 12   | 7       | 44   |
| ec                            | 0        | 0                                     | 0          |            | 0                                                                                                    | 0    | 1         | 0     | 2             | 1     | 0    | 0    | 7       | 16   |
| ed                            | 0        | 0                                     | 0          | 2          | 1                                                                                                    | 1    | 1         | 1     | 7             | 1     | 0    | 0    | 0       | 14   |
| Transition                    | ial prob | abiliti                               | es         |            |                                                                                                    |      |           | ***** |               | ····· |      |      |         |      |
| (18)X18)X18)X18)X18)X18)X18)  | lic      | ir                                    | fs         | rs         | rps                                                                                                    | es   | st        | fq    | rg            | ei    | er   | ec   | ed      | Tota |
| ÌC                            | 0.19     | 0.38                                  | 0.13       | 0          | 0.06                                                                                                    | 0.19 | 0         | 0.06  | 0             | 0     |      | 0    | 0       | 1    |
| ÌĽ                            | 1        | 0                                     | 0          | 0          | 0                                                                                                    | 0    | 0         | 0     | 0             | 0     | Ō    | 0    | Ō       | 1    |
| fs                            | 0.5      | 0                                     | 0          | ٥          | 0                                                                                                    | 0    | 0.5       | 0     | 0             | 0     | 0    | 0    | 0       | 1    |
| rs                            | 0.08     | ٥                                     | 0          | 0          | 0                                                                                                    | 0.08 | 0         | 0.15  | 0.46          | 0.23  | Ũ    | 0    | 0       | 1    |
| rps                           | 0.14     | 0                                     | 0          | 0.14       | 0                                                                                                    | 0.43 | 0         | 0.14  | 0.14          | 0     | 0    | ٥    | 0       | 1    |
| es                            | 0        | 0                                     | 0          | 0          | 0                                                                                                    | 0    | 0.83      | 0     | 0.08          | 0.08  | 0    | 0    | 0       | 1    |
| st                            | 0        | Q                                     | Ū          | 0          | 0                                                                                                    | 0    | 0         | 0.79  | 0.21          | 0     | 0    | 0    | 0       | 1    |
| fq                            | 0        | ۵                                     | 0          | 0          | 0                                                                                                    | 0    | 0         | 0     | 0             | 1     | 0    | 0    | 0       | 1    |
| rq                            | 0        | 0                                     | U          | 0          | 0                                                                                                    | 0    | 0         | 0     | 0             | 1     | 0    | 0    | 0       | 1    |
| ei                            | Ö        | 0                                     | 0          | 0.02       | 0                                                                                                    | 0.02 | 0         | 0     | 0.02          | 0     | 0.81 | 0.11 | 0.02    | 1    |
| er                            | 0.02     | 0                                     | 0          | 0.09       | 0.11                                                                                                    | 0.07 | 0         | 0     | 0.25          | 0.02  | 0    | 0.27 | 0.16    | 1    |
|                               | Ö        | 0                                     | n          | 0.31       | n                                                                                                    | n    | 0.06      | 0     | 0.18          | 0.06  | Ū    | n    | 0.44    | 1    |
| ec                            | ÷ 4.     | e e e e e e e e e e e e e e e e e e e | . <u>u</u> | ا اسه، اسا | e de la composición de la composición de la composición de la composición de la composición de la composición d | . U  | ຸ່ພາຍເປັນ |       | i bala i bala |       | , u  |      | e ux mm |      |

## L1 across tasks

| merged               |              |              |          |       |      |               |      |                      |      |      |      |      |                   |                 |
|----------------------|--------------|--------------|----------|-------|------|---------------|------|----------------------|------|------|------|------|-------------------|-----------------|
|                      | lic          | ir           | fs       | rs    | rps  | es            | st   | fq                   | rq   | ei   | er   | ec   | ed                | Total           |
| ic                   | 0            | 5            | 0        | 0     | 1    | Ū             | 0    | 5                    | 2    | 0    | 0    | 0    | 0                 |                 |
| ir                   | 5            | 0            | 0        | 0     | 0    | 0             | 0    | 0                    | 0    | 0    | 0    | 0    | 0                 | 5<br>3          |
| fs                   | 3            | 0            | •••••••  |       | 0    | 0             | 0    | •                    | 0    |      | 0    | 0    | 0                 | 3               |
| rs                   | 2            | 0            |          | 0     | 0    | 0             | 1    | 1                    | 4    | 0    | 0    | 0    | 0                 | 8               |
| rps                  | 0            | 0            |          | t     | 0    | 0             | 0    | 1                    | 1    | 0    | 0    | 0    | å                 |                 |
| es                   | 0            | 0            | 0        |       | 0    | 0             | 6    |                      | 0    | 0    | 0    | 0    | 0                 |                 |
| st                   | 0            | <u>    0</u> |          |       | 0    | 0             | 0    | 0                    | 7    | 0    | 0    | 0    | 0                 | 7               |
| fq                   | <u> </u>     | 0            | <u>0</u> |       | 0    | 0             | 0    |                      | 0    |      | 0    | 0    |                   | 7               |
| rq                   | 0            | 0            | 0        |       | 0    | 0             | 0    | 0                    | 0    | 18   | 0    | 0    | 0                 |                 |
| ei                   | 0            | 0            |          |       | 0    |               | 0    | 0                    | 0    | 0    | 25   | 2    | <u> </u>          | 27              |
| er                   | 1            | 0            | 0        |       | 0    | ************* | 0    | 0                    | 3    | 1    | 0    | 10   | 2                 | *************** |
| ec                   | 1            | 0            | 0        |       | 1    |               | 0    |                      | 0    | 1    | 0    | 0    |                   |                 |
| ed                   | 0            | 0            | 0        | 2     | 0    | 2             | 0    | 0                    | 1    | 0    | 0    | 0    | 0                 | 5               |
| Transitiona          | l<br>al nroh | ahiliti      |          |       |      |               |      |                      |      |      |      |      |                   |                 |
| Trans and the second | lic          | ir           | fs       | rs    | rps  | es            | st   | fq                   | rq   | ei   | er   | ec   | ed                | Total           |
| ic                   |              | 0.38         | 0        | ***** | **** | 0             | 0    | •ו•• <b>*</b> ••ו•ו• |      |      |      |      | i+>x++>x++>x++>x+ | 1               |
| ir                   | 1            | 0            | 0        |       | 0    | ******        | Ō    | ******               | 0    | Ō    | Ō    | Ō    | 0                 | 1               |
| fs                   | 1            | 0            | 0        | 0     | 0    | 0             | 0    | 0                    | 0    | 0    | 0    | 0    | 0                 | 1               |
| rs                   | 0.25         | 0            | 0        | 0     | 0    | 0             | 0.13 | 0.13                 | 0.5  | 0    | 0    | 0    | 0                 | 1               |
| rps                  | Ō            | 0            | 0        | 0     | 0    | 0             | 0    | 0.5                  | 0.5  | Ū    | 0    | 0    | 0                 | 1               |
| es                   | 0            | 0            | 0        | 0     | 0    | 0             | 1    | 0                    | 0    | 0    | 0    | 0    | 0                 | 1               |
| st                   | 0            | 0            | 0        | 0     | 0    | 0             | 0    | 0                    | 1    | 0    | D    | 0    | 0                 | 1               |
| fq                   | 0            | 0            | 0        | 0     | 0    | 0             | 0    | 0                    | 0    | 1    | 0    | 0    | 0                 | 1               |
| rq                   | 0            | 0            | 0        | 0     | 0    | 0             | 0    | 0                    | 0    | 1    | 0    | 0    | 0                 | 1               |
| ei                   | 0            | 0            | 0        | 0     | 0    | 0             | 0    | 0                    | 0    | 0    | 0.93 | 0.07 | 0                 | 1               |
| er                   | 0.04         | 0            | 0        | 0.16  | 0    | 0.16          | 0    | 0                    | 0.12 | 0.04 | 0    | 0.4  | 0.08              | 1               |
| ec                   | 0.08         | 0            | 0        | 0.17  | 0.08 | 0             | 0    | 0                    | 0    | 0.08 | 0    | 0    | 0.58              | 1               |
| ed                   | 0            | 0            | 0        | 0.4   | 0    | 0.4           | 0    | 0                    | 0.2  | 0    | 0    | 0    | 0                 | 1               |

L2

| merged                                  |                                        | Ì             |                                        | Ĭ       |          | [       |       | Ĭ           |         | ĺ              |          |                |         |             |
|-----------------------------------------|----------------------------------------|---------------|----------------------------------------|---------|----------|---------|-------|-------------|---------|----------------|----------|----------------|---------|-------------|
|                                         | lic                                    | ir            | fs                                     | rs      | rps      | es      | st    | fq          | rq      | ei             | er       | ec             | ed      | Total       |
| iC                                      | 0                                      | 2             | 0                                      | 0       | 0        | 0       | 0     | 7           | 0       | 0              | 0        | 0              | 0       | 9           |
| ir                                      | 2                                      | 0             | 0                                      | 0       | 0        | 0       | 0     | 0           | 0       | 0              | 0        | 0              | 0       | 9<br>2      |
| fs                                      | 4                                      | 0             | 0                                      | 0       | 0        | 0       | 0     | 0           | 0       | 0              | 0        | 0              | 0       | 4           |
| rs                                      | 2                                      | 0             | 0                                      | 0       | 0        | 1       | 0     | 4           | 0       | 1              | 0        | 0              | 0       | 8           |
| rps                                     | 0                                      | 0             | 0                                      | Ū       | 0        | 1       | 0     | 1           | 0       | Ū              | 0        | 0              | 0       | 2<br>5<br>5 |
| es                                      | 0                                      | 0             | 0                                      | 0       | 0        | 0       | 5     | 0           | 0       | 0              | 0        | 0              | 0       | 5           |
| st                                      | 0                                      | 0             | 0                                      | 0       | 0        | 0       | 0     |             | 0       | 0              | 0        | ************** | 0       |             |
| fq                                      | 0                                      | 0             | 0                                      | 0       | 0        | 0       | 0     | 0           | 0       | 22             | 0        |                | 0       | 22          |
| rq                                      | 0                                      | 0             | 0                                      | 0       |          |         | 0     | [           | 0       | 18             | 0        | 0              | 0       | 18          |
| ei                                      | 0                                      | 0             | 0                                      | 0       | 0        |         | 0     | \$          | 0       | 0              | 40       | 1              | 0       | 41          |
| er                                      | 1                                      | 0             | 0                                      | 2       | 1        | 0       | 0     | 1           | 16      | 0              | 0        | 16             | 4       | 41          |
| ec                                      | 0                                      | \$*********** | 0                                      | b       | 1        | 0       | 0     | 4           | 1       | 0              | 0        | 0              | 4       | 15          |
| ed                                      | 0                                      | 0             | 0                                      | 1       | 0        | 3       | 0     | 0           | 1       | 0              | 0        | 0              | 0       | 5           |
| T                                       |                                        | 1             |                                        |         |          |         |       |             |         |                |          |                |         |             |
| Transition                              | ···•••································ |               | es<br>Ís                               | ~~      |          |         |       | 6-1         |         |                |          |                | 1       | T-1-1       |
|                                         |                                        | ф             | is<br>Ū                                | rs<br>O | rps<br>O | es<br>O | st o  | fq<br>0.78  | rq<br>O | ei<br>O        | er<br>O  | ec<br>O        | ed<br>O | Total<br>1  |
| ic<br>ir                                | 1                                      | 0.22          | 0                                      | 0       | 0        | 0<br>0  |       | ļ           | 0       |                |          |                | 0       | 1           |
| n<br>fs                                 | 1                                      |               | 0<br>0                                 | 0       | 0        |         | 0     | \$          | 0<br>0  | U<br>N         | <u> </u> |                | 0       | 1           |
| rs                                      | 0.25                                   |               | •••••••••••••••••••••••••••••••••••••• | 0       |          | 0.13    | 0     |             |         | 0.13           | 0        | <b>.</b>       | 0       |             |
|                                         | 0.20                                   | Ö             | 0                                      | 0       | 0        | 0.15    | 0     |             | 0       | ••••••         | 0        | \$             | 0       | 1           |
| rps<br>es                               |                                        | 0             | 0                                      | 0       | 0        | 0.0     | 1     | 0.0         | 0       | 0<br>0         | 0        |                | 0       | 1           |
| st                                      |                                        |               | 0                                      | 0<br>0  | 0        | n n     | <br>N | \$******    | 0<br>N  | ↓ <del>.</del> | 0<br>0   | b              | n<br>N  | 1           |
| • • • • • • • • • • • • • • • • • • • • |                                        |               | 0                                      | 0       | 0        | 0       | \$    |             | 0       | 1              | n n      |                | 0       |             |
| fq<br>ra                                |                                        |               |                                        | 0       | 0        | 0       | 0     | •×···×··×·· |         |                |          |                | 0       | 1           |
| rq<br>ei                                |                                        |               | 0                                      | n n     | 0        | 0       | 0     | <b>;</b>    | n n     |                | 0.98     |                | n<br>N  | ······      |
| er                                      | 0.02                                   | 0             | 0                                      |         | 0.02     | 0       | 0     | \$ <u>.</u> | -       | 0              |          | 0.39           | 0.1     | 1           |
| ec                                      | 0.02                                   | 0             | Ō                                      |         |          | 0       | 0     |             | 0.07    | 0              | 0        |                |         | 1           |
|                                         |                                        | ş             |                                        | 0.2     |          |         |       |             |         |                |          | ۶              |         |             |

# L3 across tasks

| merged      |              |                 |              |                                        |              |          |       |        |      |       |       |          |        |       |
|-------------|--------------|-----------------|--------------|----------------------------------------|--------------|----------|-------|--------|------|-------|-------|----------|--------|-------|
|             | lic          | lir             | fs           | rs                                     | rps          | es       | st    | fq     | rq   | ei    | er    | ec       | ed     | Total |
| ic          | 0            | 6               | 0            | 0                                      | 0            | 0        | 0     | 4      | 1    | 0     | 0     | 0        | 0      | 11    |
| ir          | 6            | 0               | 0            | 0                                      | 0            | 0        | 0     | 0      | 0    | 0     | 0     | 0        | 0      | 6     |
| fs          | 4            | 0               | 0            |                                        | 0            | 0        | 0     | 0      | 0    | 0     |       |          | ÷      | 4     |
| rs          | 0            | 0               |              | •••••••••••••••••••••••••••••••••••••• | 0            | 0        | 0     | 0      | 2    | 0     | Ū     | 6        |        | 2     |
| rps         | ļ <u>0</u>   | 0               | <u>    0</u> |                                        | 0            | 0        | 0     | 0      | 0    | Ū     | 0     |          |        | 0     |
| es          | 0            | 0               | 0            |                                        | 0            | <u>0</u> | ļ     | 0      | 0    | 0     | 0     |          |        | 14    |
| st          | 0            | 0               | 0            |                                        | 0            | 0        | 0     | 1      | 13   | 0     | 0     |          |        | 14    |
| fq          | 0            | 0               | 0            | 0                                      | <u>0</u>     | <u>0</u> | 0     | 0      | 0    | 6     | 0     | 0        | 0      | 6     |
| rq          | 0            | 0               | 0            | 0                                      | 0            | 0        | 0     | 0      | 0    |       | 0     | <u> </u> |        | 24    |
| ei          | 0            | 0               | 0            | ······                                 | 0            | <u>o</u> | 0     | 0      | 0    |       | 30    | 1        | 0      | 31    |
| er          | 0            | 0               | 0            | 1                                      | 0            | 5        | 0     | 0      | 2    | 0     | 0     | 22       | 1      | 31    |
| ec          | 1            | 0               | 0<br>N       | 1<br>N                                 | 0            | 8        | 0     | 1      | 5    | 1     | 0     | 0        |        | 21    |
| ed          | 0            | 0               | U            | U                                      | 0            | 1        | 0     | 0      | 1    | 1     | 0     | 0        | 0      | 3     |
| Transitiona | i<br>al nroh | l<br>Iahilitii  | 29           |                                        |              |          |       |        |      |       |       |          |        |       |
|             | lic          | *************** |              | rs                                     | rps          | es       | st    | fq     | rq   | ei    | er    | ec       | ed     | Total |
| ic          |              | 0.55            | 0            | ********                               | ************ | 0        | 0     | •***** | 0.09 | 0     |       | *****    | ****** | 1     |
| ir          | 1            | 0               | 0            | 0                                      | 0            | 0        | 0     | 0      | 0    |       |       |          |        | 1     |
| fs          | 1            | Ō               | 0            | 0                                      | 0            | 0        | 0     | 0      | 0    | 0     | 0     | 0        | 0      | 1     |
| rs          | Ō            | 0               | 0            | 0                                      | 0            | 0        | 0     | 0      | 1    | 0     | 0     | 0        | 0      | 1     |
| rps         | #####        | #####           | #####        | #####                                  | #####        | #####    | ##### | #####  | #### | ##### | ##### | #####    | #####  | ##### |
| es          | 0            | 0               | 0            | 0                                      | 0            | 0        | 1     | 0      | 0    | 0     | 0     | 0        | 0      | 1     |
| st          | 0            | 0               | 0            | 0                                      | 0            | 0        | 0     | 0.07   | 0.93 | 0     | 0     | 0        | 0      | 1     |
| fq          | 0            | 0               | 0            | 0                                      | 0            | 0        | 0     | 0      | 0    | 1     | 0     | 0        | 0      | 1     |
| rq          | 0            | 0               | 0            | 0                                      | 0            | 0        | 0     | Ū      | 0    | 1     | 0     | 0        | 0      | 1     |
| ei          | 0            | 0               | 0            | 0                                      | 0            | 0        | 0     | 0      | 0    | 0     | 0.97  | 0.03     | 0      | 1     |
| er          | 0            | 0               |              | 0.03                                   | 0            |          | 0     | 0      | 0.06 | D     |       | 0.71     | 0.03   | 1     |
| ec          | 0.05         | 0               | ******       | 0.05                                   |              | 0.38     | 0     | *****  | 0.24 |       | 0     |          |        | 1     |
| ed          | 0            | 0               | 0            | 0                                      | 0            | 0.33     | 0     | 0      | 0.33 | 0.33  | 0     | 0        | 0      | 1     |

# L4 across tasks

| merged                     |                         |                                         |                  |                                         |                                         |                  |                  |                               |                     |                               |                | 1                     |                                         |       |
|----------------------------|-------------------------|-----------------------------------------|------------------|-----------------------------------------|-----------------------------------------|------------------|------------------|-------------------------------|---------------------|-------------------------------|----------------|-----------------------|-----------------------------------------|-------|
|                            | lic                     | ir                                      | fs               | rs                                      | rps                                     | es               | st               | fq                            | rq                  | ei                            | er             | ec                    | ed                                      | Total |
| ic                         | 2                       | 10                                      | 0                | 2                                       | 1                                       | 0                | 0                | 1                             | 0                   | 0                             | 0              | 0                     | 0                                       | 16    |
| ir                         | 10                      | 0                                       | 0                | 0                                       | 0                                       | 0                | 0                | 0                             | 0                   | 0                             | 0              | 0                     | 0                                       | 10    |
| fs                         | 4                       | 0                                       | 0                | 0                                       | 0                                       | 0                | 0                | 0                             | ٥                   | Ū                             | 0              | D                     | 0                                       | 4     |
| rs                         | 0                       | 0                                       | 0                | 0                                       | 0                                       | 2                | 0                | 1                             | 4                   | 0                             | 0              | 0                     | 0                                       | 7     |
| rps                        | 0                       | 0                                       | 0                | 0                                       | 0                                       | 0                | 0                | 2                             | 3                   | 0                             | 0              | 0                     | 0                                       | 5     |
| es                         | 0                       | ٥                                       | 0                | 0                                       | Ö                                       | 0                | 4                | 0                             | 0                   | 0                             | 0              | 0                     | 0                                       | 4     |
| st                         | 0                       | 0                                       | 0                | 0                                       | 0                                       | 0                | 0                | 1                             | 3                   | 0                             | 0              | 0                     | 0                                       | 4     |
| fq                         | 0                       | 0                                       | 0                | 0                                       | 0                                       | 0                | 0                | 0                             | 0                   | 8                             | 0              | 0                     | 0                                       | 8     |
| rq                         | 0                       | 0                                       | 0                | ۵                                       | 0                                       | 0                | 0                | 0                             | 0                   | 19                            | 0              | 0                     | 0                                       | 19    |
| ei                         | 0                       | 0                                       | 0                | 0                                       | 0                                       | 0                | 0                |                               | 0                   | 0                             | 27             | 5                     | 0                                       | 32    |
| er                         | 0                       | 0                                       | 0                | 5                                       | 1                                       | 2                | 0                | 1                             | 6                   | 1                             | 0              | 17                    | 1                                       | 34    |
| ec                         | 0                       | 0                                       | 0                | 0                                       | 3                                       | 0                | Ö                | 2                             | 2                   | 4                             | Ũ              | 0                     | 4                                       | 15    |
| ed                         | D                       | 0                                       | 0                | 0                                       | 0                                       | 0                | 0                | 0                             | 1                   | 0                             | 0              | 0                     | 0                                       | 1     |
| Transitior                 | nal prob                | abiliti                                 | es               |                                         |                                         |                  |                  |                               |                     | ****                          | ******         | *****                 | *****                                   |       |
|                            | lic                     | ir                                      | fs               | rs                                      | rps                                     | es               | st               | fq                            | rq                  | ei                            | er             | ec                    | ed                                      | Total |
| ic                         | 0.13                    | 0.63                                    | 0                | 0.13                                    | 0.06                                    | 0                | 0                | 0.06                          | 0                   | 0                             | 0              | 0                     | Ũ                                       | 1     |
| ir                         | 1                       | ٥                                       | 0                | 0                                       | 0                                       | 0                | 0                | ٥                             | 0                   | 0                             | 0              | 0                     | 0                                       | 1     |
| fs                         | 1                       | ٥                                       | 0                | 0                                       | 0                                       | 0                | 0                | 0                             | 0                   | Ū                             | 0              | 0                     | 0                                       | 1     |
| rs                         | 0                       | 0                                       | 0                | 0                                       | 0                                       | 0.29             | 0                | 0.14                          | 0.57                | 0                             | 0              | 0                     | 0                                       | 1     |
|                            | a                       | 0                                       | 0                | 0                                       | 0                                       | n                | Ö                | 0.4                           | 0.6                 | Ö                             | Ω              | 0                     | 0                                       | 1     |
| rps                        | 0                       |                                         | u 19             | U                                       | 0                                       | 0                | U                | j 🛄 . 🕶                       |                     |                               |                | •                     |                                         |       |
| rps<br>es                  | 0                       | 0                                       |                  | 0                                       | 0<br>0                                  | 0<br>0           | 1                | 0.4                           | 0.0                 | 0                             | 0              | 0                     | D                                       | 1     |
| es                         | *********************** |                                         | 0                |                                         |                                         |                  |                  | 0                             |                     | ********                      | 0              | 0                     | 0<br>0                                  | 1     |
| es<br>st                   | 0                       | 0                                       | 0                | 0                                       | 0                                       | 0                | 1                | 0                             | 0                   | 0                             |                |                       |                                         |       |
| es<br>st<br>fg             | 0                       | 0<br>0                                  | 0                | 0                                       | 0<br>0                                  | 0<br>0           | 1<br>0           | 0<br>0.25                     | 0<br>0.75           | 0                             | 0              | 0                     | 0                                       |       |
| es<br>st<br>fq<br>rq       | 0<br>0<br>0             | 0<br>0<br>0                             | 0<br>0<br>0      | 0<br>0<br>0                             | 0<br>0<br>0                             | 0<br>0<br>0      | 1<br>0<br>0      | 0<br>0.25<br>0                | 0<br>0.75<br>0      | 0<br>0<br>1<br>1              | 0<br>0         | 0<br>0<br>0           | 0                                       |       |
| es<br>st                   | 0                       | 000000000000000000000000000000000000000 | 0<br>0<br>0      | 000000000000000000000000000000000000000 | 000000000000000000000000000000000000000 | 0<br>0<br>0<br>0 | 1<br>0<br>0<br>0 | 0<br>0.25<br>0<br>0           | 0<br>0.75<br>0<br>0 | 0<br>0<br>1<br>1              | 0<br>0<br>0    | 0<br>0<br>0           | 0                                       |       |
| es<br>st<br>fq<br>rq<br>ei |                         | 0<br>0<br>0<br>0                        | 0<br>0<br>0<br>0 | 0<br>0<br>0<br>0<br>0.15                | 000000000000000000000000000000000000000 | 0<br>0<br>0<br>0 | 1<br>0<br>0<br>0 | 0<br>0.25<br>0<br>0<br>0<br>0 | 0<br>0.75<br>0<br>0 | 0<br>0<br>1<br>1<br>0<br>0.03 | 0<br>0<br>0.84 | 0<br>0<br>0.16<br>0.5 | 000000000000000000000000000000000000000 |       |

# L5 across tasks

| merged     |         |              |         |       |               |      |          |       |      |                 |     |                   |                                        |        |
|------------|---------|--------------|---------|-------|---------------|------|----------|-------|------|-----------------|-----|-------------------|----------------------------------------|--------|
|            | IC      | ir           | fs      | rs    | rps           | es   | st       | fq    | rq   | ei              | er  | ec                | ed                                     | Total  |
| ic         | 0       | 9            | 2       | 2     | 2             | 0    | 0        | 0     | 1    | 0               | 0   | 0                 | 0                                      | 16     |
| Ir         | 8       | 0            | 0       | 0     | 0             | 1    | 0        |       | 0    | 0               | 0   | 0                 | 0                                      | 9      |
| fs         | 2       | 0            | 0       | 0     | 0             | 0    | 0        | 2     | 0    | 0               | 0   | 0                 | 0                                      | 4      |
| rs         | 0       | 0            | 0       | 0     | 0             | 1    | 0        | 2     | 4    | 2               | 0   | 0                 | 0                                      | 9<br>5 |
| rps        | 1       | 0            | ÷       |       | 0             |      |          |       | 1    | 0               | 0   | 0                 | 0                                      | 5      |
| es         | 0       | 0            | 0       | 0     | 0             | 0    | 4        | 0     | 0    | 1               | 0   | 0                 | 0                                      | 5      |
| st         | 0       | 0            | \$      |       | 0             | 0    | \$•••••• | 0     | 5    | *************** | 0   | 0                 | 0                                      | 5      |
| fq         | 0       | 0            | *****   | ***** |               |      | *******  |       | 0    | 6               | 0   | à                 | 0                                      | 6      |
| rq         | 0       | 0            | ¢       |       | 0             | 0    | \$       |       | 0    | 19              | 0   |                   | 0                                      | 19     |
| ei         | 1       | 0            | 0       | 1     | 0             | 0    | 0        | 0     | 0    | 0               | 26  | 1                 | 0                                      | 29     |
| er         | 0       | 0            |         | 3     | 1             | 1    | 0        |       | 3    |                 | 0   | 15                | 2                                      | 26     |
| ec         | 2       | 0            | ļ       |       | 2             | 0    |          | 0     | 1    | 0               | 0   | ÷                 | 7                                      | 15     |
| ed         | 0       | 0            | 0       | 0     | 0             | 2    | 0        | 0     | 4    | 0               | 0   | 0                 | 0                                      | 6      |
| Transition | al prob | i<br>abiliti | I<br>85 |       |               |      |          |       |      |                 |     |                   |                                        |        |
|            | lic     |              | fs      | rs    | rps           | es   | st       | fq    | rq   | ei              | er  | ec                | ed                                     | Total  |
| ic         | 0       | 0.56         | 0.13    | 0.13  | 0.13          | 0    | 0        | 0     | 0.06 | 0               | 0   | 0                 | 0                                      | 1      |
| ir         | 0.89    | 0            | 0       | 0     | 0             | 0.11 | 0        | 0     | 0    | 0               | 0   | 0                 | 0                                      | 1      |
| fs         | 0.5     | 0            | 0       | 0     | 0             | 0    | 0        |       | 0    | 0               | 0   | 0                 | 0                                      | 1      |
| rs         | 0       | 0            | 0       | 0     | 0             | 0.11 | 0        | 0.22  | 0.44 | 0.22            | 0   | 0                 | 0                                      | 1      |
| rps        | 0.2     | 0            | 0       | 0.2   | 0             | 0    | 0        |       | 0.2  | 0               | 0   | 0                 | 0                                      | 1      |
| es         | 0       | 0            | 0       | 0     | 0             | 0    | 0.8      | 0     | 0    | 0.2             | 0   | 0                 | 0                                      | 1      |
| st         | 0       | 0            | 0       | 0     | 0             | 0    | 0        | 0     | 1    | 0               | 0   | 0                 | 0                                      | 1      |
| fq         | 0       | 0            | 0       | 0     | 0             | 0    | 0        | 0     | 0    | 1               | 0   | 0                 | 0                                      | 1      |
| rq         | 0       | 0            | 0       | 0     | 0             | 0    | 0        | 0     | 0    | 1               | 0   | I                 | 0                                      | 1      |
| ei         | 0.03    | 0            |         |       | 0             | 0    | 0        | 0     | 0    | 0               | 0.9 | ••••••••••••••••• | 0                                      | 1      |
| er         | 0       | 0            |         | 0.12  | 0.04          | 0.04 | 0        |       |      |                 | 0   | 0.58              | •••••••••••••••••••••••••••••••••••••• | 1      |
| ec         | 0.13    | 0            |         | 0.13  | ************* | 0    |          | ***** | 0.07 | 0               | Ū   | Øx****            | 0.47                                   | 1      |
| ed         | 0       | 0            | 0       | 0     | 0             | 0.33 | 0        | 0     | 0.67 | 0               | 0   | 0                 | 0                                      | 1      |

# L6 across tasks

| merged     |              |              | 1   |      |      |      |     | 1    |      |      |      |      |      |       |
|------------|--------------|--------------|-----|------|------|------|-----|------|------|------|------|------|------|-------|
|            | ic           | ir.          | fs  | rs   | rps  | es   | st  | fq   | rq   | ei   | er   | ec   | ed   | Total |
| ic         | 0            | 4            | 0   | 2    | 0    | 0    | 0   | 6    | 0    | 0    | 0    | 0    | 0    | 12    |
| ir         | 3            | 0            | 0   | 0    | 0    | 0    | 0   | 0    | 2    | 0    | 0    | 0    | 0    | 5     |
| fs         | 4            | 0            | 0   | 0    | 0    | 0    | 0   | 0    | 0    | 0    | 0    | 0    | 0    | 4     |
| rs         | 0            | 0            | 0   | 0    | 1    | 0    | 0   | 5    | 7    | 0    | 0    | 0    | 0    | 13    |
| rps        | 0            | 1            | j O | 0    | 0    | 0    | 0   | 3    | 4    | 0    | 0    | 0    | 0    | 8     |
| es         | 0            | 0            | 0   | 0    | 0    | 0    | 9   | 1    | 0    | 0    | 0    | 0    | 0    | 10    |
| st         | 0            | 0            | 0   | 0    | 0    | 0    | 0   | 3    | 6    | 0    | 0    | 0    | 0    | 9     |
| tq         | 0            | 0            | 0   | 0    | 0    | 0    | 0   | 0    | 0    | 22   | 0    | 0    | 0    | 22    |
| rq         | 0            | 0            | 0   | 0    | 0    | 0    | 0   | 0    | Ö    | 35   | 0    | 0    | 0    | 35    |
| ei         | 0            | 0            | 0   | 0    | 0    | 0    | 0   | 0    | 0    | 0    | 58   | 3    | 0    | 61    |
| er         | 4            | 0            | 0   | 1    | 1    | 5    | 0   | 0    | 7    | 3    | 0    | 25   | 12   | 58    |
| 80         | 1            | 0            | 0   | 8    | 5    | 5    | 0   | 0    | 1    | 1    | 0    | 0    | 4    | 25    |
| ed         | 0            | 0            | 0   | 2    | 1    | 0    | 0   | 4    | 8    | 0    | 0    | 0    | 0    | 15    |
| Transition | i<br>al prob | i<br>abiliti | es  |      |      |      |     |      |      |      |      |      |      |       |
|            | lic          |              | fs  | rs   | rps  | es   | st  | iq   | rq   | ei   | er   | ec   | ed   | Total |
| ic         | 0            | 0.33         | 0   | 0.17 | 0    | 0    | 0   | 0.5  | 0    | 0    | 0    | 0    | 0    | 1     |
| ir         | 0.6          | 0            | 0   | 0    | 0    | 0    | 0   | 0    | 0.4  | 0    | 0    | 0    | 0    | 1     |
| fs         | 1            | 0            | 0   | 0    | 0    | 0    | 0   | 0    | 0    | ۵    | 0    | ٥    | 0    | 1     |
| rs         | 0            | 0            | 0   | 0    | 0.08 | 0    | 0   | 0.38 | 0.54 | 0    | Û    | 0    | 0    | 1     |
| rps        | 0            | 0.13         | 0   | 0    | 0    | 0    | 0   | 0.38 | 0.5  | 0    | 0    | D    | 0    | 1     |
| es         | 0            | 0            | 0   | 0    | 0    | 0    | 0.9 | 0.1  | 0    | 0    | 0    | 0    | 0    | 1     |
| st         |              | 0            | 0   | 0    | 0    | 0    | 0   | 0.33 | 0.67 | 0    | 0    | 0    | 0    | 1     |
| fq         | 0            | 0            | 0   | 0    | 0    | 0    | 0   | 0    | 0    | 1    | 0    | 0    | 0    | 1     |
| rq         | 0            | 0            | 0   | 0    | 0    | 0    | 0   | 0    | 0    | 1    | 0    | 0    | 0    | 1     |
| ei         | d            | 0            | 0   | 0    | ٥    | 0    | 0   | 0    | 0    | 0    | 0.95 | 0.05 | 0    | 1     |
| er         | 0.07         | 0            | 0   | 0.02 | 0.02 | 0.09 | 0   | 0    | 0.12 | 0.05 | 0    | 0.43 | 0.21 | 1     |
| ec         | 0.04         | 0            | 0   | 0.32 | 0.2  | 0.2  | 0   | 0    | 0.04 | 0.04 | 0    | 0    | 0.16 | 1     |
| ed         | 0            | 0            | 0   | 0.13 | 0.07 | 0    | 0   | 0.27 | 0.53 | 0    | 0    | Ũ    | 0    | 1     |

# L7 across tasks

| merged     |          |              |    | 1    |     |      |      |      |      |      | 1    | 1    |      |        |
|------------|----------|--------------|----|------|-----|------|------|------|------|------|------|------|------|--------|
|            | ic       | lir          | fs | rs   | rps | es   | st   | fq   | rq   | ei   | er   | ec   | ed   | Total  |
| ic         |          | 3            | 0  | 1    | 0   | 1    | 1    | 7    | 0    |      | 0    | 0    | 0    | 13     |
| ir         | 2        | 0            | 0  | 1    | 0   | 0    | 0    | 0    | 0    | 0    | 0    | 0    | 0    | 3<br>4 |
| fs         | 4        | 0            | 0  | 0    | 0   | 0    | 0    |      | 0    | 0    | 0    | 0    | 0    | 4      |
| rs         | 2        | 0            | 0  | 0    | ٥   | 2    | 0    | 7    | 0    | 1    | 0    | 0    | 0    | 12     |
| rps        | 0        | 0            | 0  | 0    | 0   | 0    | A    | 0    | 1    | 0    | 0    | 0    | 0    | 1      |
| es         | 0        | 0            | 0  |      | 0   | 0    | 5    | Ö    | Ō    | 0    | 0    |      | 0    | 5      |
| st         | 0        | 0            | 0  | 0    | 0   | 0    | 0    | 6    | 1    | 0    | 0    | 0    | 0    | 7      |
| fq         | 0        | 0            | 0  |      | Ō   | Ō    | 0    | 0    | 0    | 20   | 0    | 0    | 0    | 20     |
| rq         |          | 0            | 0  | 0    | 0   | 0    | 0    | 0    | 0    | 24   | 0    | 0    | 0    | 24     |
| ei         |          | 0            | 0  | 0    | 0   | 0    | 0    | 0    | 1    | 0    | 41   | 6    |      | 48     |
| er         | 4        | 0            | 0  | 3    | 0   | 0    | 1    | 0    | 12   | 1    | 0    | 12   | 7    | 40     |
| ec         | 1        | 0            | 0  | 4    | 0   | 1    | 0    | 0    | 2    | 1    | 0    | 0    | 17   | 26     |
| ed         | 0        | 0            | 0  | 3    | 0   | 1    | 0    | 0    | 7    | 1    | 0    | 0    | 0    | 12     |
| Transition | ial prob | l<br>abiliti | es |      |     |      |      |      |      |      |      |      |      |        |
|            | ic       | ir           | fs | rs   | rps | es   | st   | fq   | rq   | ei   | er   | ec   | ed   | Total  |
| ic         | 0        | 0.23         | 0  | 0.08 | 0   | 0.08 | 0.08 | 0.54 | 0    | 0    | 0    | 0    | 0    | 1      |
| ir         | 0.67     | 0            | 0  | 0.33 | 0   | 0    | 0    | 0    | 0    | 0    | 0    | 0    | 0    | 1      |
| fs         | 1        | 0            | 0  | 0    | 0   | 0    | 0    | 0    | 0    | 0    | 0    | 0    | 0    | 1      |
| rs         | 0.17     | 0            | 0  | 0    | 0   | 0.17 | 0    | 0.58 | 0    | 0.08 | Ū    | 0    | 0    | 1      |
| rps        | 0        | 0            | ۵  | ۵    | 0   | 0    | 0    | 0    | 1    | 0    | 0    | Ū    | 0    | 1      |
| es         | 0        | 0            | 0  | 0    | 0   | 0    | 1    | 0    | 0    | 0    | 0    | 0    | 0    | 1      |
| st         | 0        | 0            | 0  | Ö    | 0   | 0    | 0    | 0.86 | 0.14 | 0    | D    | 0    | 0    | 1      |
| fq         | 0        | 0            | 0  | 0    | 0   | 0    | 0    | 0    | 0    | 1    | 0    | 0    | 0    | 1      |
| rq         | 0        | 0            | 0  |      | 0   | . 0  | 0    |      | 0    | 1    | 0    | 0    | 0    | 1      |
| ei         | 0        | 0            | ٥  | 0    | 0   | 0    | 0    | 0    | 0.02 | 0    | 0.85 | 0.13 | 0    | 1      |
| er         | 0.1      | 0            | 0  | 0.08 | 0   | 0    | 0.03 | 0    | 0.3  | 0.03 | 0    | 0.3  | 0.18 | 1      |
| ec         | 0.04     | 0            | 0  | 0.15 | 0   | 0.04 | 0    | 0    | 0.08 | 0.04 | 0    | 0    | 0.65 | 1      |
| ed         | 0        | 0            | 0  | 0.25 | 0   | 0.08 | 0    | 0    | 0.58 | 0.08 | 0    | 0    | 0    | 1      |

## 6a Pre-test questionnaire Liber/ PTRC

User Name:

Date:

## **Multimedia Broker Evaluation**

## **Pre-study Questionnaire**

Thank you for taking part in this study. We hope you will find today's session interesting. This questionnaire is designed to collect background information about you, the user, to help us interpret the evaluation findings. For each question, circle the appropriate response or write your answer in the space provided.

#### 1. What is your age?

<20 20-29 30-39 40-49 50-59 >60

2. Are you

Male Female

- 3. What is your job title?
- 4. Briefly describe your main job activities?

#### 5. What type of computer system do you use?

| PC 386          | PC486           | Pentium  | Notebook  |
|-----------------|-----------------|----------|-----------|
| Mac II series   | Quadra          | PowerMac | PowerBook |
| IBM workstation | Sun workstation | Other    |           |

| 6.  | What application s                          | oftware (e.g. W   | ord, Access, Excel  | , etc) do you use mos                                                                                                    | st and how often?        |
|-----|---------------------------------------------|-------------------|---------------------|----------------------------------------------------------------------------------------------------|--------------------------|
|     | 1.                                          |                   | 2.                  | 3.                                                                                                    | 4.                       |
|     |                                             |                   |                     |                                                                                                    |                          |
| Ple | ase say whether daily (D                    | ) weekly (W) or n | nonthly (M).        |                                                                                                    |                          |
| 7.  | What database syst                          | tems do you use   | ?                   |                                                                                                    |                          |
|     | 1. 2                                        |                   | 3.                  | 4                                                                                                    |                          |
|     |                                             |                   |                     |                                                                                                    |                          |
| 8.  | How often do you h<br>for items of interest |                   |                     | bove databases? (The second second seco | nat is, look around      |
|     | 1                                           | 2                 | 3                   | 4                                                                                                    | 5                        |
|     | Less than once a week                       | Once a week       | Every few days      | At least once a day                                                                                                    | Several times a day      |
| 9.  | How often do you s                          | earch for inforr  | nation on a specifi | c topic using the abo                                                                                                    | ve databases?            |
|     | l<br>Less than once a week                  | 2<br>Once a week  | 3<br>Every few days | 4<br>At least once a day                                                                                                    | 5<br>Several times a day |
|     | Less than once a week                       | Once a week       | Every few days      | At least once a day                                                                                                    | Several unies a day      |
| 10. | What kind of inform                         | mation do you b   | prowse or search fo | r?                                                                                                    |                          |
|     | 1. 2.                                       |                   | 3.                  | 4.                                                                                                    |                          |
|     |                                             |                   |                     |                                                                                                    |                          |
| 11. | Do you have access                          | to the World W    | /ide Web?           |                                                                                                    |                          |
|     | At home?                                    | Yes               | No                  |                                                                                                    |                          |
|     | At work?                                    | Yes               | No                  |                                                                                                    |                          |
|     |                                             |                   |                     |                                                                                                    |                          |
| 12. | How frequently do                           | you use the WV    | VW?                 |                                                                                                    |                          |
|     | 1                                           | 2                 | 3                   |                                                                                                    | 5                        |

**13.** How often do you browse for information? (That is, look around for items of interest but without a specific goal in mind).

| 1                     | 2           | 3              | 4                   | 5                   |
|-----------------------|-------------|----------------|---------------------|---------------------|
| Less than once a week | Once a week | Every few days | At least once a day | Several times a day |

#### 14. How often do you search for information on a specific topic?

| 1                     | 2           | 3              | 4                   | 5                   |
|-----------------------|-------------|----------------|---------------------|---------------------|
| Less than once a week | Once a week | Every few days | At least once a day | Several times a day |

#### 15. What kind of information do you browse or search for?

| 1. 2. | 3. | 4. |
|-------|----|----|
|-------|----|----|

## 16. What sorts of problems do you encounter when you browse or search for information?

|                                  |              |                 |                | · · · · · · · · · · · · · · · · · · · |                                                         |
|----------------------------------|--------------|-----------------|----------------|---------------------------------------|---------------------------------------------------------|
|                                  |              |                 |                |                                       |                                                         |
|                                  |              |                 |                |                                       | your opinion most closely<br>e information you require. |
| 17. In general<br>requirements f |              |                 |                |                                       | quire to satisfy your                                   |
| Generality:- eit                 | her high le  | vel informati   | on (general) o | or low level detai                    | l (specific)                                            |
| General                          |              |                 |                |                                       | specific                                                |
| Knowness: how                    | well can y   | ou describe i   | the informatio | n required                            |                                                         |
| Well known targ                  | get          |                 |                |                                       | unknown target                                          |
| Complexity of the                | he problem   | s you try and   | l solve: Comp  | lex = many conce                      | epts and relationships                                  |
| Complex                          |              |                 |                |                                       | simple                                                  |
| Type of informa                  | tion requir  | ed              |                |                                       |                                                         |
| text                             | imag         | es              | numeric        | multimedia                            | unknown                                                 |
| Number of resu                   | lts required | l to satisfy yo | our informatio | on requirements                       |                                                         |
| 1 answer                         | 1-20         | 20-50           | 50-75          | 75-100                                | >100                                                    |
| Expected compl                   | eteness of   | the informati   | on retrieved   |                                       |                                                         |
| 20%                              | 40%          |                 | 8-%            | 90%                                   | other                                                   |
| Required compl                   | eteness of i | the informati   | on required    |                                       |                                                         |

8-%

20%

40%

90%

other.....

## 6b Post test questionnaire Liber

User Name:

Date:

## Multimedia Broker Post-study Questionnaire

## 4. Query Advice Tool

Questions 3-5 are from the System Usability Scale (SUS) which is the work of John Brooke of Digital Equipment Corporation, who retains copyright.

For each of the statements below, please mark the checkbox which in your opinion most closely matches your degree of agreement with the statement.

1. I thought the advice and assitance was represented in a useful and meaningful way.

Strongly Disagree [ ], Somewhat Disagree [ ], Neither Agree nor Disagree [ ], Somewhat Agree [ ], Strongly Agree [ ]

2. I found the interface tools effective for constructing and refining queries.

Strongly Disagree [ ], Somewhat Disagree [ ], Neither Agree nor Disagree [ ], Somewhat Agree [ ], Strongly Agree [ ]

3. I found the system unnecessarily complex

Strongly Disagree [ ], Somewhat Disagree [ ], Neither Agree nor Disagree [ ], Somewhat Agree [ ], Strongly Agree [ ]

4. I thought the system was easy to use

Strongly Disagree [ ], Somewhat Disagree [ ], Neither Agree nor Disagree [ ], Somewhat Agree [ ], Strongly Agree [ ]

5. I would imagine that most people would learn to use this system

Strongly Disagree [ ], Somewhat Disagree [ ], Neither Agree nor Disagree [ ], Somewhat Agree [ ], Strongly Agree [ ]

#### User Name:

#### Date:

## **Multimedia Broker Evaluation**

# User feedback on Query Advice Tool

# Questions for discussion

#### 1. The Thesaurus

1. Please give your feedback - what to you think? Is it helpful to be prompted with synomys?

#### 2. Results diagnosis

Is the results diagnosis clear and meaningful? Is if clear how to use it?

#### 3. Broadening Advice

Is the broadening advice helpful and useful? Is it clear how the advice affects their queries?

#### 4. Graphical represenation

Is the graphical representation meaningful and hepful?

## 6c Post test questionnaire PTRC

User Name:

Date:

## Multimedia Broker Post-study Questionnaire

### 4. Query Advice Tool

Questions 3-5 are from the System Usability Scale (SUS) which is the work of John Brooke of Digital Equipment Corporation, who retains copyright.

For each of the statements below, please mark the checkbox which in your opinion most closely matches your degree of agreement with the statement.

1. I thought the advice and assitance was represented in a useful and meaningful way.

Strongly Disagree [], Somewhat Disagree [], Neither Agree nor Disagree [], Somewhat Agree [], Strongly Agree []

2. I found the interface tools effective for constructing and refining queries.

Strongly Disagree [ ], Somewhat Disagree [ ], Neither Agree nor Disagree [ ], Somewhat Agree [ ], Strongly Agree [ ]

3. I found the system unnecessarily complex

Strongly Disagree [], Somewhat Disagree []. Neither Agree nor Disagree [], Somewhat Agree [], Strongly Agree []

4. I thought the system was easy to use

Strongly Disagree [ ], Somewhat Disagree [ ], Neither Agree nor Disagree [ ], Somewhat Agree [ ], Strongly Agree [ ]

5. I would imagine that most people would learn to use this system

Strongly Disagree [ ], Somewhat Disagree [ ], Neither Agree nor Disagree [ ], Somewhat Agree [ ], Strongly Agree [ ]

6. I thought the system restricted my natural approach to retrieval of information and this made my retrieval less effective

Strongly Disagree [], Somewhat Disagree [], Neither Agree nor Disagree [], Somewhat Agree [], Strongly Agree []

7. I thought the system may improve the effectiveness of my retrieval activity

Strongly Disagree [ ], Somewhat Disagree [ ], Neither Agree nor Disagree [ ], Somewhat Agree [ ], Strongly Agree [ ]

## Bibliography

Ennis M and Sutcliffe A.G, A cognitive model of search behaviour: a first step towards improving interface design for IR, In proceedings of the IR and HCI workshop, British Human Computer Interaction Group, The British Computer Society, September, 1996.

Ennis M. and Sutcliffe A.G., Cognitive models in IR: predicting task support for users needs, Presented at the 1st Cogent workshop, Birbeck College, December 1996.

Sutcliffe A G and Ennis M, Towards a cognitive theory of Information Retrieval, In Interacting With Computers special edition on Human Computer Interaction and Information Retrieval, 1998

Ennis M., Providing task support and interfaces to enhance IR. In proceeding of HCI 97, Doctoral consortium, Bristol, UK.

Ennis M. and Sutcliffe A.G., Towards a predictive model of information seeking, International conference for Information seeking in context, Sheffield August 1998

Ennis M. and Sutcliffe A.G. Cognitive Task Models for Improving the Design of Information Searching User Interfaces, In HCI Letters, Vol 1, Issue 1, pp 37-42, 1998

Sutcliffe A.G, Ennis M. and Watkinson S.J., Empirical studies of end-user nformation searching, In review by Journal of the American Society for Information Science.

# Glossary

.

| Concept               | A concept is a component of the query relating to specific       |
|-----------------------|------------------------------------------------------------------|
|                       | domain area. A concept can be articulated using a number of      |
|                       | synonym terms.                                                   |
| Term                  | Terms are used to articulate concepts within queries. A          |
|                       | concept may use one or more terms in its articulation.           |
| Strategy              | A strategy is a high level plan of action determining the        |
| onucey                | approach taken to retrieval. Strategies can be sub-strategies    |
|                       | e.g. sub-goal and formulate a strategy for each goal.            |
| Tactic                | A tactic is a lower level operator than a strategy and allows a  |
| Tactic                | query to be amended in a specific search situation.              |
| Information need      | A information need is a users requirement for information to     |
| miormation need       |                                                                  |
| Activities            | allow them to satisfy or solve a problem.                        |
| Activities            | Activities within the search process are the actions the user    |
|                       | performs as part of the different search processes.              |
| Process               | Processes are higher level operations describing a class of      |
|                       | activities.                                                      |
| Search context/       | The context of a search are the characteristics of the situation |
| situation             | with which the user is faced.                                    |
| Information indexing  | These are the classification and information structuring         |
| policies              | methods used to represent the information within the             |
|                       | database.                                                        |
| IR cycle              | An IR cycle is composed of the activities, processes,            |
|                       | strategies and tactics required to complete one cycle of the     |
|                       | generic process model.                                           |
| Mental model          | This relates to the information and expectations a user has      |
|                       | about the device based on experience.                            |
| Device knowledge      | Consists of knowledge relating to the current IR system,         |
|                       | knowledge of IR systems in general and strategic IR              |
|                       | knowledge.                                                       |
| Domain knowledge      | Domain knowledge constitutes how well the user knows the         |
| C                     | specific domain of the current information need                  |
| Gold standard queries | Gold standard queries are the queries developed by a             |
| 1                     | mediation between a domain expert and a device expert            |
|                       | determining how to develop the problem                           |
| Gold standard         | Gold standard solution set constitutes the set of all articles   |
| solution set          | which are relevant to the information need.                      |
| Document description  | A document representation are the characteristics and            |
| boeument desemption   | information contained within the retrieval system about each     |
|                       | article.                                                         |
| Search options        | Search options are the possible courses of action in terms of    |
| searen options        | decisions, strategies and activities in any given situation.     |
| Query level           | These are judgements based on the quantity of results            |
| evaluation            |                                                                  |
|                       | retrieved by the query.                                          |
| Ferm level evaluation | These are judgements on the quantity of results retrieved by     |
| A. 4' - 1 - 1         | the different components of the query (term or concept)          |
| Article level         | These judgements are based on the quality of the articles        |

246